WEBINAR Accounting • Finance • Government Affairs • Legal • Sales

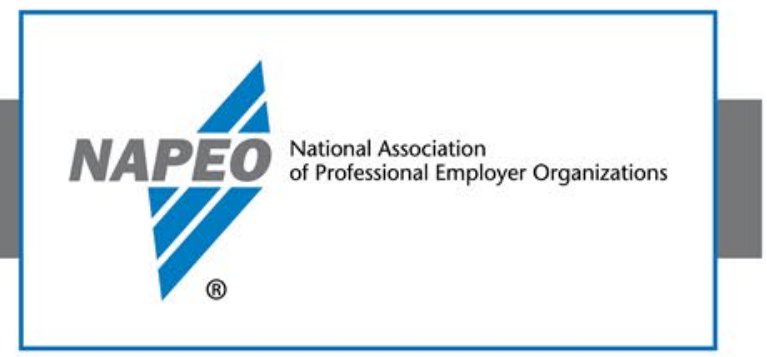

# PPP Loan Forgiveness – What You Need to Know

Seth Perretta, Groom Law Group Malcolm Slee, Groom Law Group

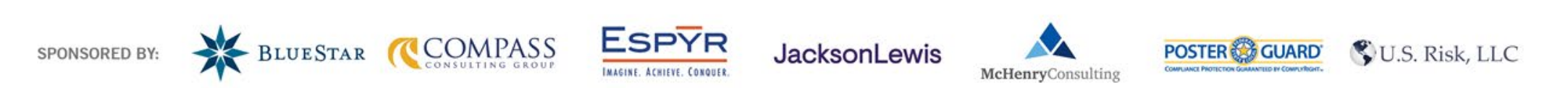

© Copyright 2020 National Association of Professional Employer Organizations

U.S. Risk, LLC

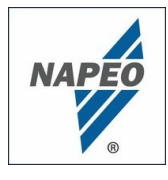

# Today's Agenda

- PPP Loan Forgiveness Application
	- Application components
	- What supporting documents need to be provided
	- What documents need to be retained
- How to complete the application and supporting documents, and determine eligible payroll and non-payroll expenses

JacksonLewi

- How to apply the reduction factors & safe harbors/exceptions
	- Salary/Hourly Wage Reduction
	- FTE Reduction Quotient and Safe Harbor

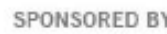

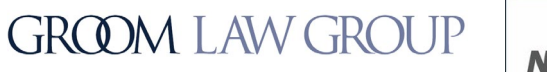

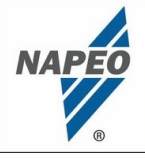

- Application components
	- There are four components to the loan application (however, only items 1 and 2 need to be submitted):
		- 1. PPP Loan Forgiveness Calculation Form
		- 2. PPP Schedule A
		- 3. PPP Schedule A Worksheet (must be retained for 6 years)
		- 4. PPP Borrower Demographic Information Form (optional for submission)

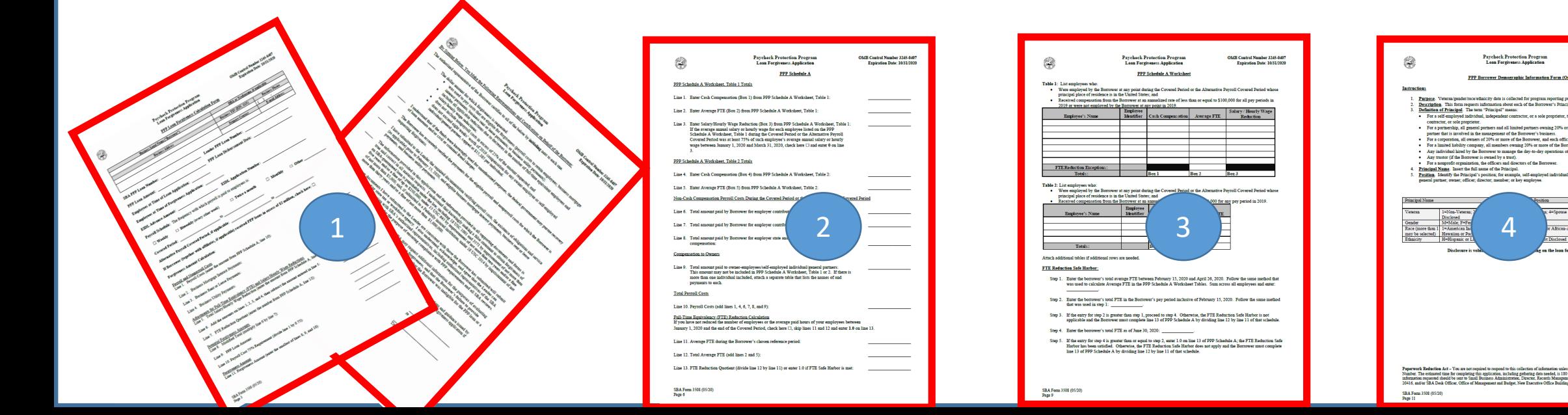

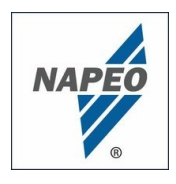

# PPP Loan Forgiveness Application

- Application Components
	- Borrowers who received PPP loans in excess of \$2 million must indicate on the application by checking a box. Applies by adding up all loans disbursed to borrower and affiliates
		- *Note: The \$2 million threshold based on amount of loan that was disbursed – i.e., cannot avoid audit/notice requirement by repaying portion of \$2+ million loan to get below \$2 million threshold*

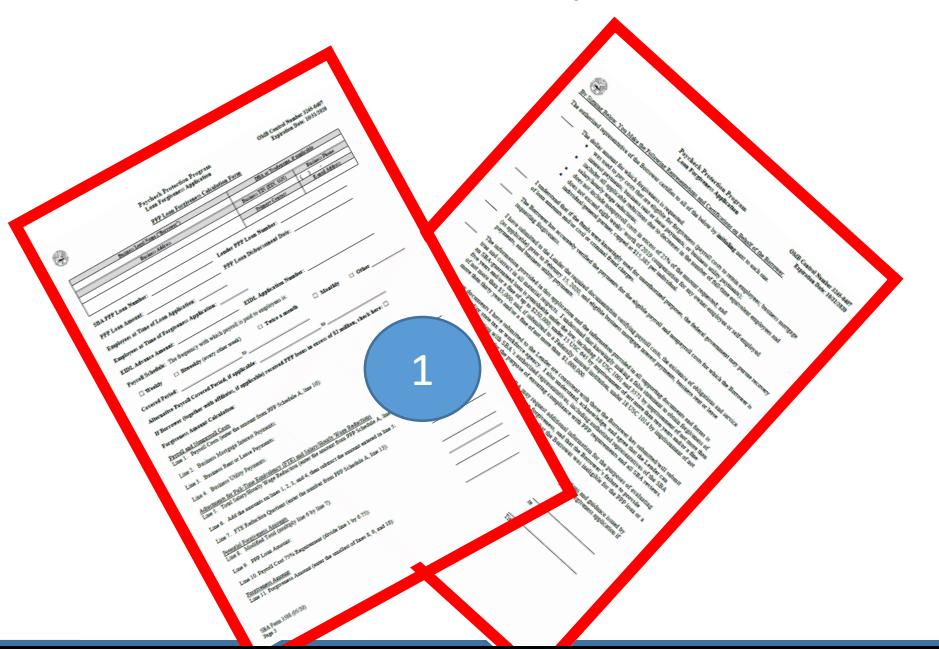

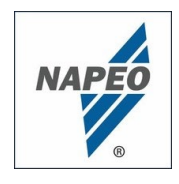

# PPP loan Forgiveness Application

- Application components
	- Borrowers are required to make "representations and certifications" regarding a series of items, including, notably, the dollar amount for which forgiveness is requested
	- The certification/attestations include a representation that states: "*The tax documents I have submitted to the Lender are consistent with those the Borrower has submitted/will submit to the IRS and/or state tax or workforce agency"*

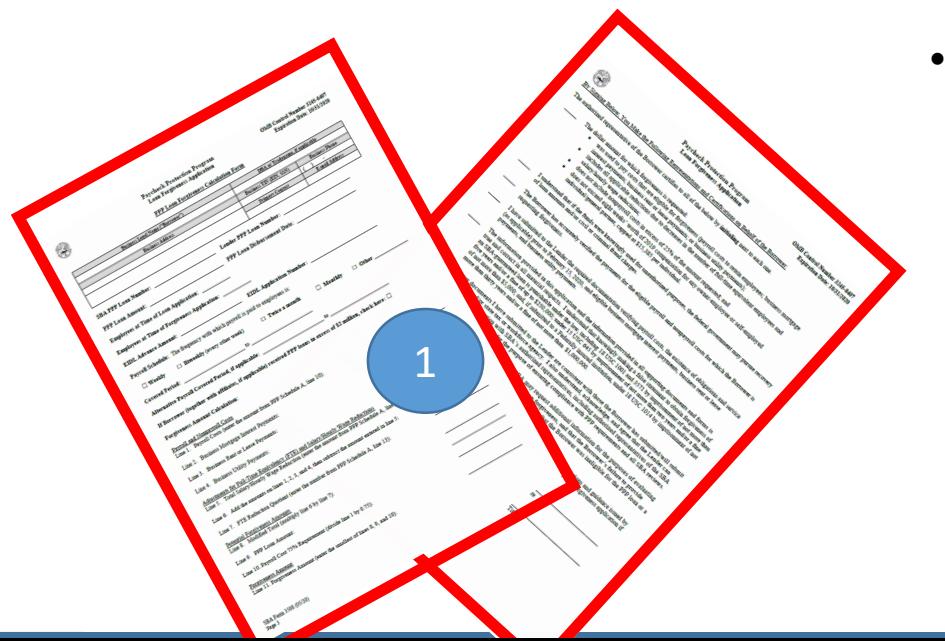

- *Notes:*
	- *This language could raise questions for PEO client employers if these tax documents were submitted by the PEO under the PEO's EIN (such as regarding Forms W-2 and 941)*
	- *However, lenders should accept PEO tax documents filed on behalf of a borrower (as they did when processing loan*

*applications- see Treasury FAQs)*

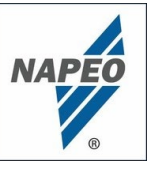

- Must complete and submit Schedule A
- **But must first complete** "PPP Schedule A Worksheet" or lender's equivalent prior to completing Schedule A

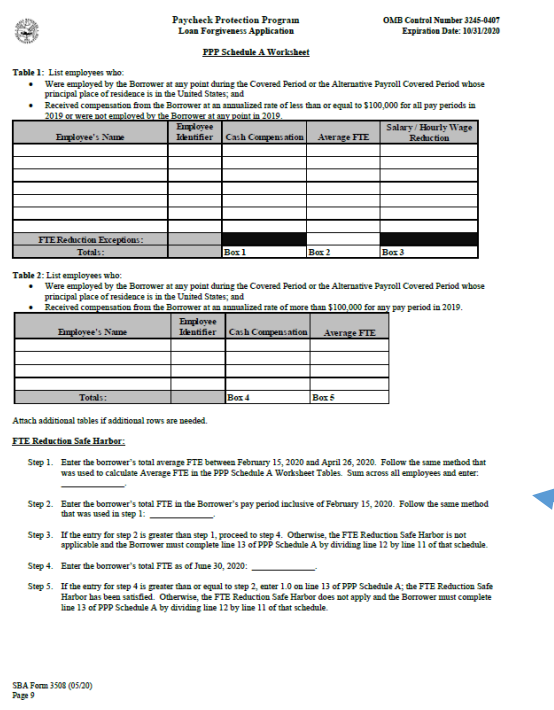

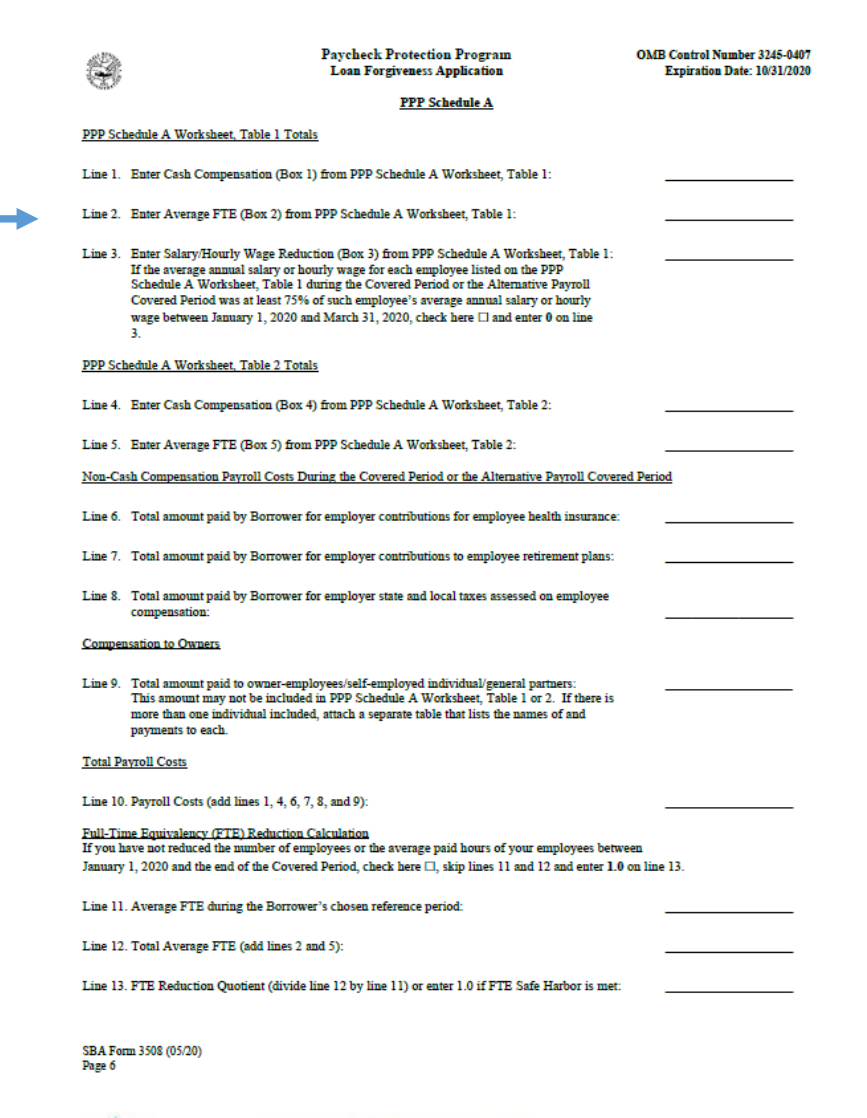

SPONSORED BY

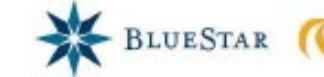

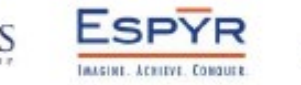

**JacksonLewis** 

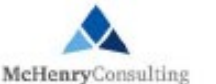

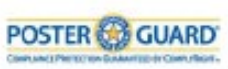

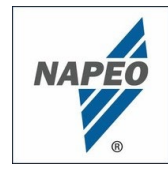

- To guide today's discussion, we are going to use a case study as an example
- Company: ACME Co.
- Owner-Employee: Birx N. Stock
- Employee Roster:
	- Paul P. Phillips
	- Cora Novirus
	- Phau Chi
	- Noah Swab
	- Ciro Logee (Termed 4/1/20)
- PPP loan amount: \$90,000
- PPP disbursement date: April 15, 2020
- Payroll period: Bi-weekly

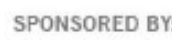

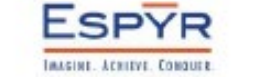

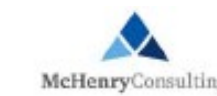

**JacksonLewis** 

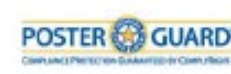

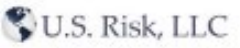

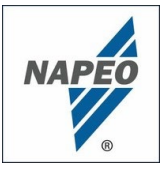

# How to Complete the PPP Schedule A Worksheet

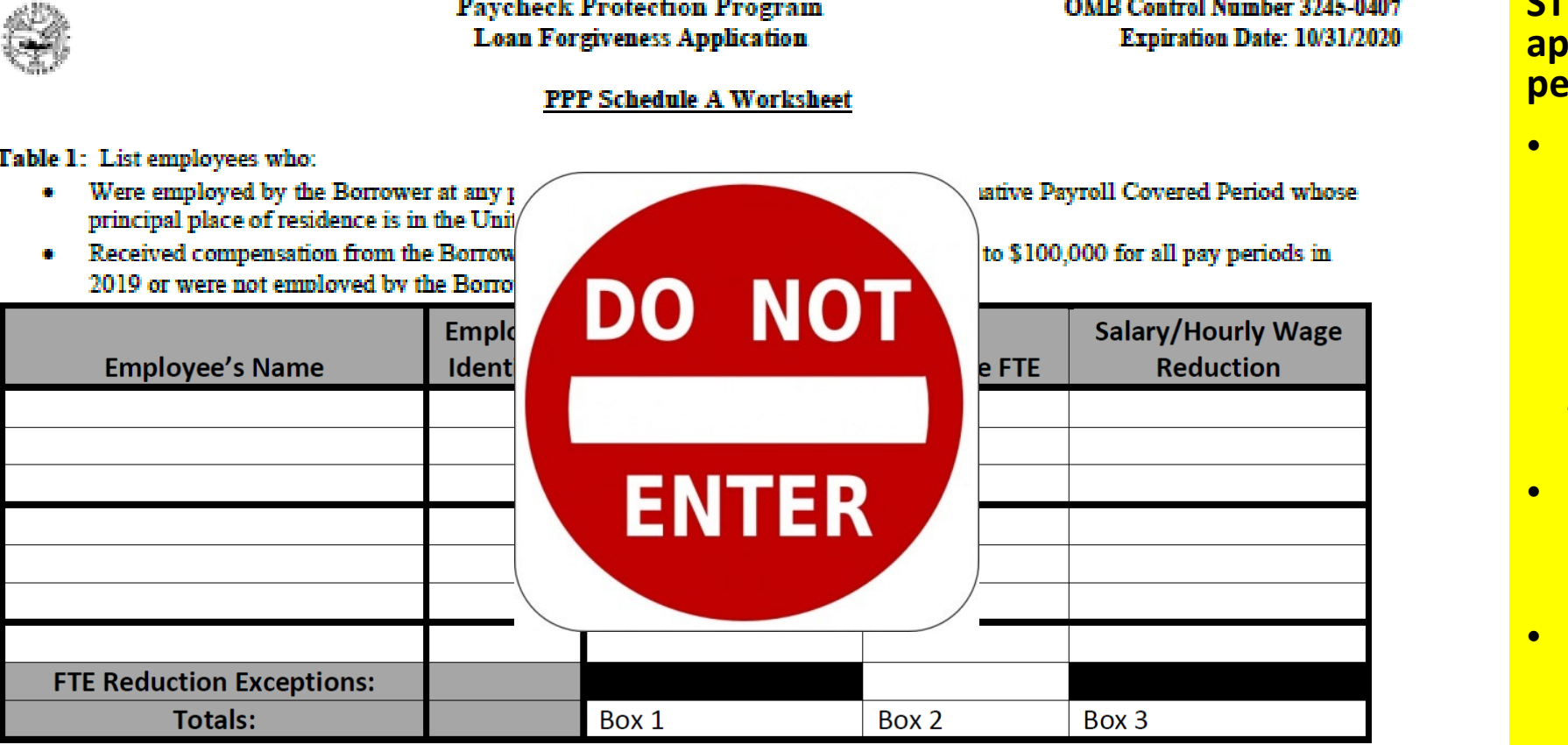

#### **STEP 1: Determine applicable payroll covered period:**

- For purposes of completing Table 1, borrower can choose default covered period or "Alternative Payroll Covered Period" *if use a*  **weekly or more frequent**
- $\textsf{Default} = 8$  week (56 day) period beginning on loan origination date
- Alternative = 8 week (56 day) period beginning on the first day of payroll period beginning after loan origination date

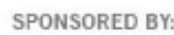

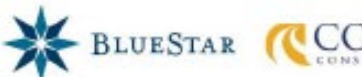

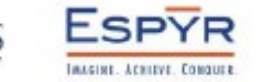

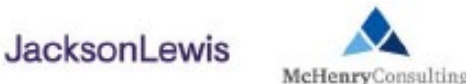

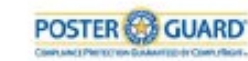

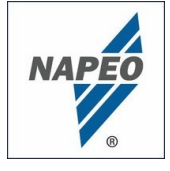

# How to Complete the PPP Schedule A Worksheet

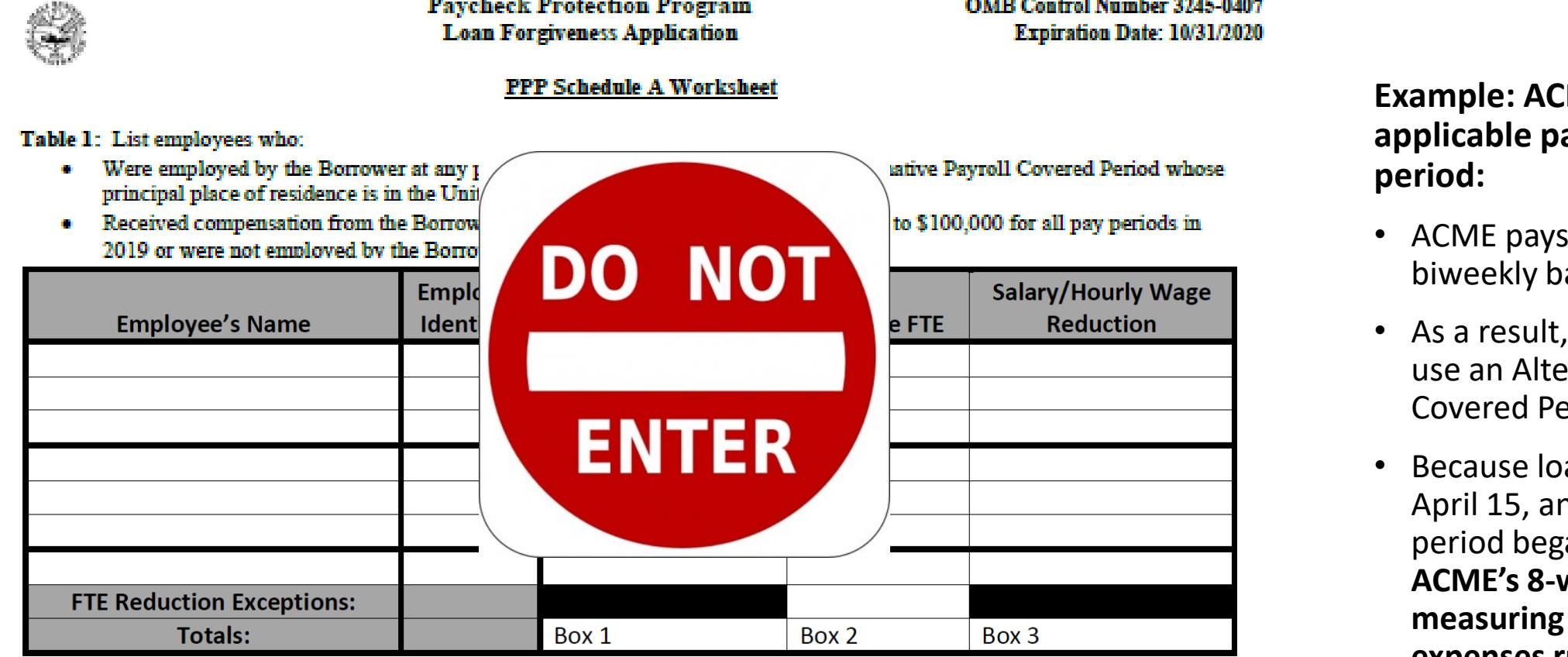

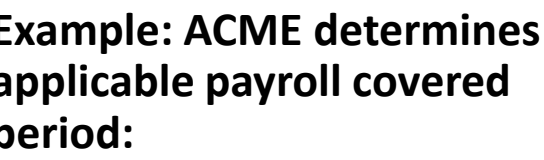

- wages on a asis.
- they elect to rnative Payroll eriod.
- an originated on nd next payroll an on April 19, **Week period for eligible payroll expenses runs from April 19 through June 13**

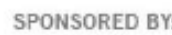

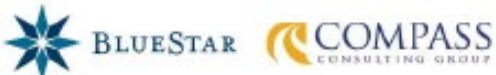

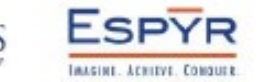

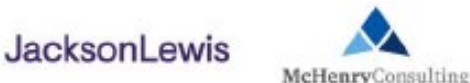

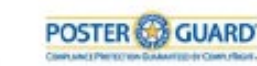

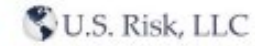

# **NAPEO**

# How to Complete the PPP Schedule A Worksheet

#### **STEP 2: Must determine which employees get listed on Table 1 and Table 2 of the Worksheet**

Table 1: List employees who:

- Were employed by the Borrower at any point during the Covered Period or the Alternative Payroll Covered Period whose principal place of residence is in the United States; and
- Received compensation from the Borrower at an annualized rate of less than or equal to \$100,000 for all pay periods in 2019 or were not employed by the Borrower at any point in 2019.

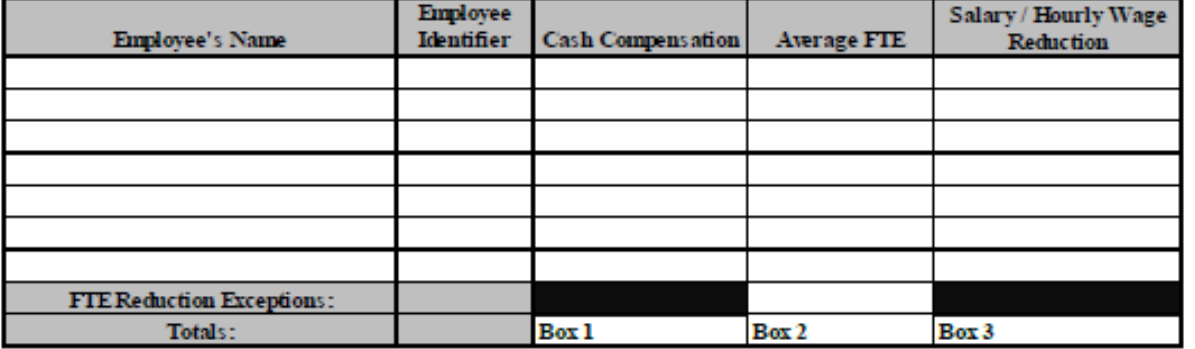

Only use Table 1 to list employees who had **less** than \$100k of annual cash compensation in **2019 (regardless of 2020 comp)**

**GROOM LAW GROUP** 

Table 2: List employees who:

- Were employed by the Borrower at any point during the Covered Period or the Alternative Payroll Covered Period whose principal place of residence is in the United States; and
- Received compensation from the Borrower at an annualized rate of more than \$100,000 for any pay period in 2019.

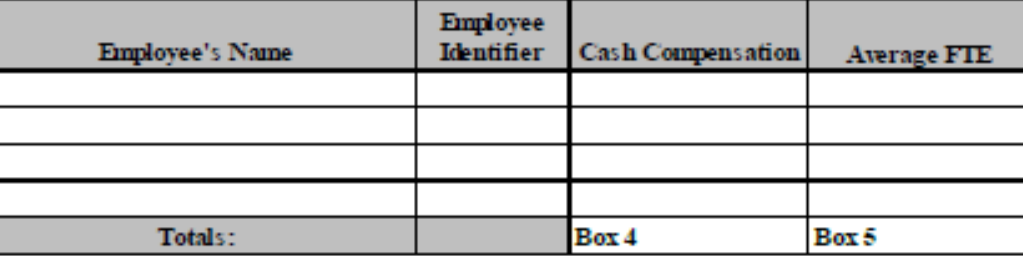

Only use Table 2 to list employees who had **more** than \$100k of annual cash compensation in **2019 (regardless of 2020 comp)**

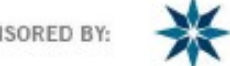

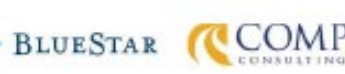

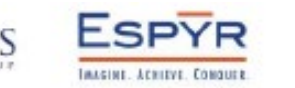

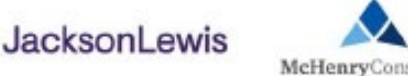

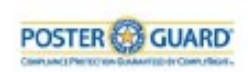

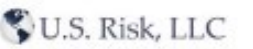

# **NAPEO**

**GROOM LAW GROUP** 

# How to Complete the PPP Schedule A Worksheet

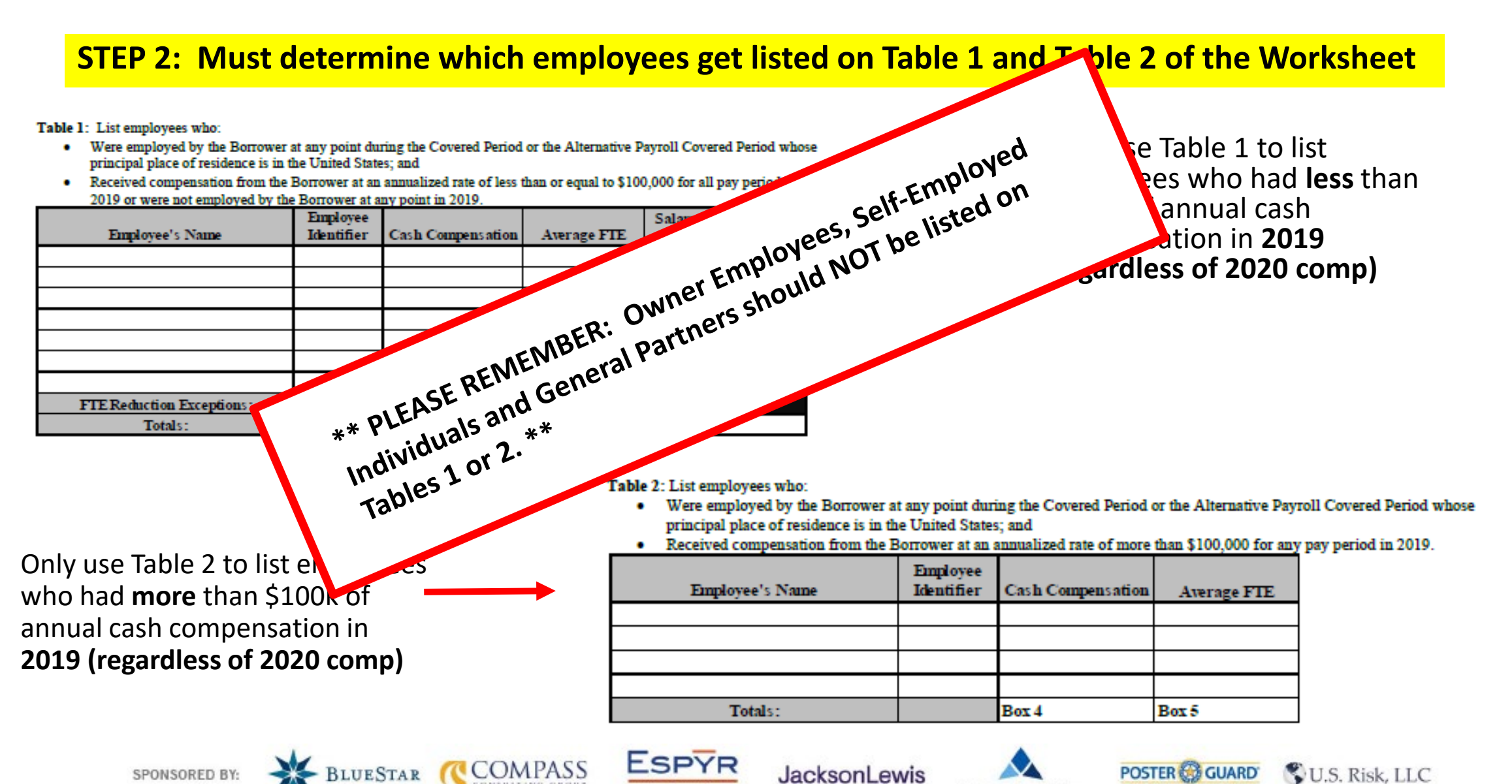

McHenryConsulting

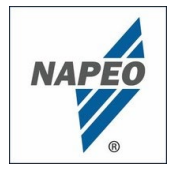

# How to Complete the PPP Schedule A Worksheet

#### **STEP 2: Must determine which employees get listed on Table 1 and Table 2 of the Worksheet**

- **Example A:** Noah Swab made \$120k of annual cash compensation in 2019. However, as a result of the pandemic, his hours were reduced by 50% to 20 hours/wk and he is slated to make about \$60k in 2020. Because his cash compensation was in excess of \$100k in 2019, **he should be listed on Table 2**
- **Example B:** Cora Novirus made \$80k of annual compensation in 2019, but is on track to make \$120k of annual cash compensation in 2020. Regardless of her actual or expected 2020 cash compensation, because she made less than \$100k of annual cash compensation in 2019, **she should be listed on Table 1**
- **Example C:** Birx N. Stock is an owner-employee of the borrower. Although she receives compensation related to her services to the entity, because she is an owner-employee, **she should NOT be listed on Tables 1 or 2**

JacksonLewi

• **Example D:** Ciro Logee was not an employee during either the Covered Period or the Alternative Payroll Covered Period because he was terminated on April 1, therefore **he should NOT be listed on Tables 1 or 2**

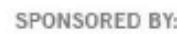

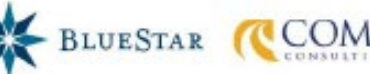

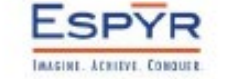

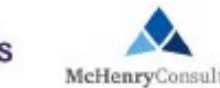

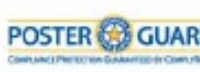

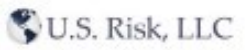

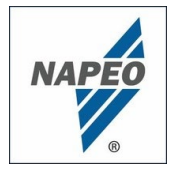

### How to Complete the PPP Schedule A Worksheet **STEP 3: Fill out Table 1 with the required information**

Table 1

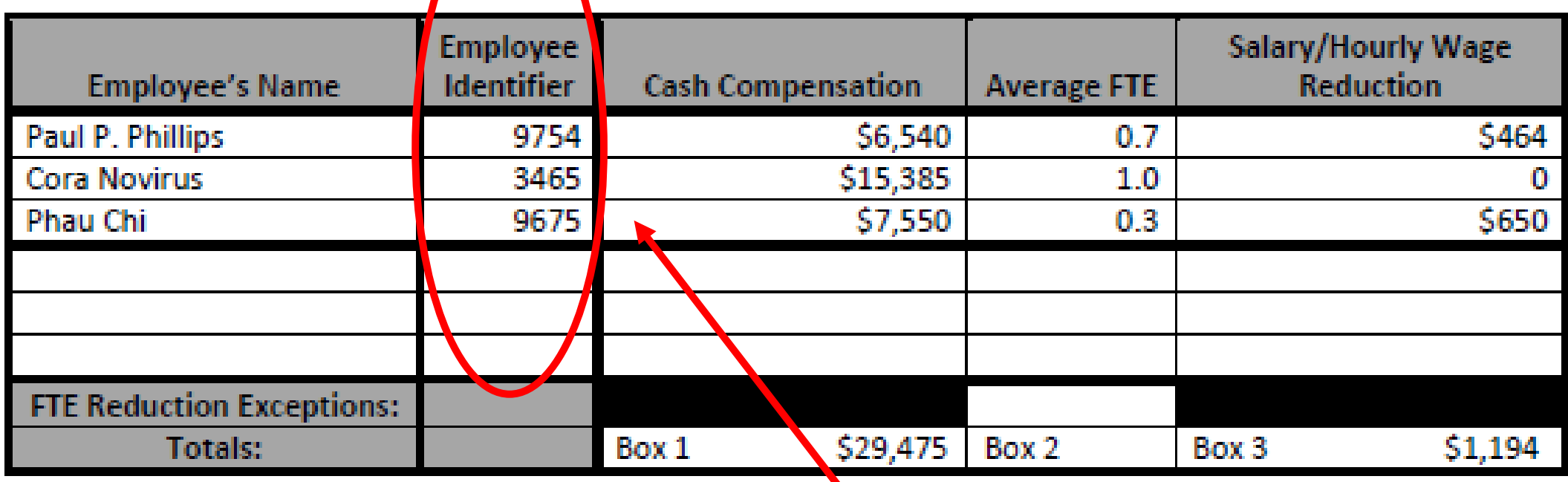

**Employer Identifier = last four digits of SSN**

SPONSORED BY

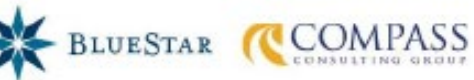

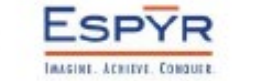

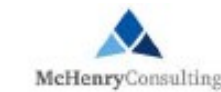

**JacksonLewis** 

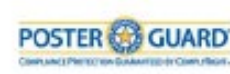

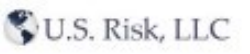

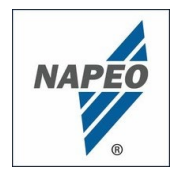

# How to Complete the PPP Schedule A Worksheet

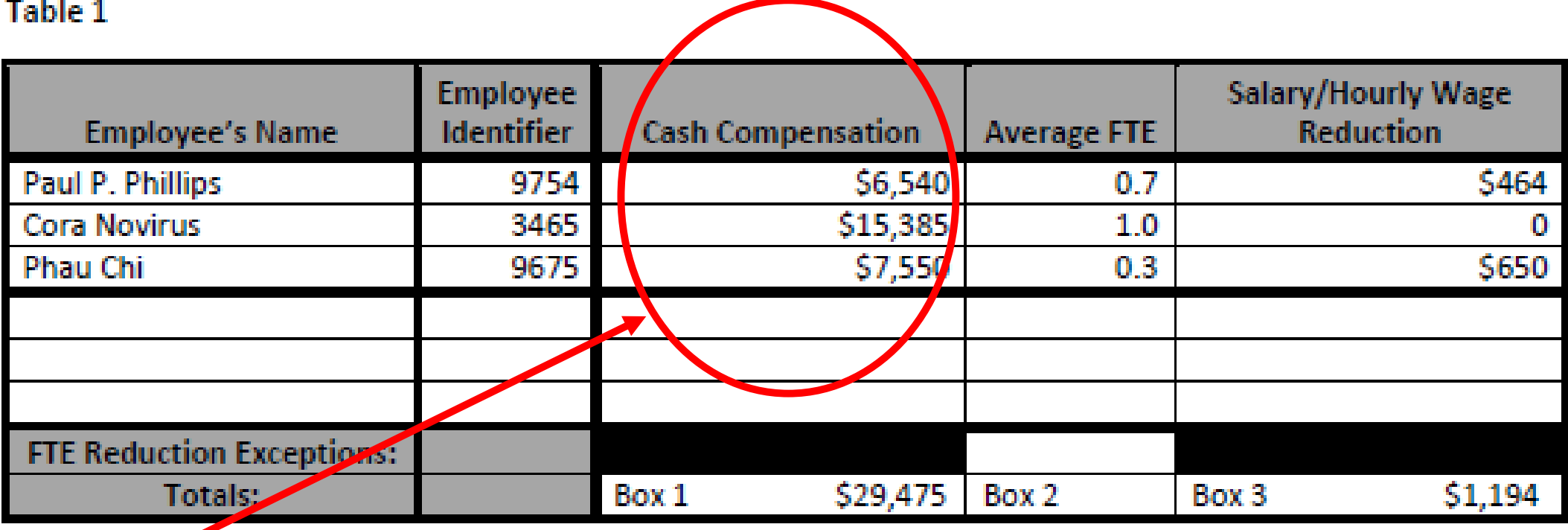

#### **For determining employee's "cash compensation":**

- Maximum amount is \$15,385 (which is prorated amount of \$100,000 annual salary/wages)
- Indicates this includes "gross" cash remuneration, such as salary, wages, tips, commissions
- Unclear extent to which can include one-time bonus, hazard pay, other incentive compensation
- Also appears to include severance/separation pay

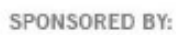

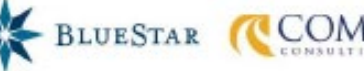

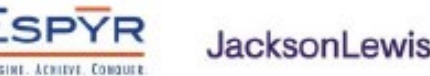

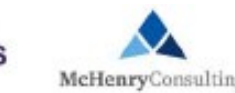

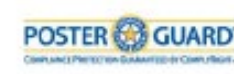

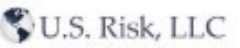

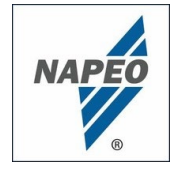

# How to Complete the PPP Schedule A Worksheet

Table 1

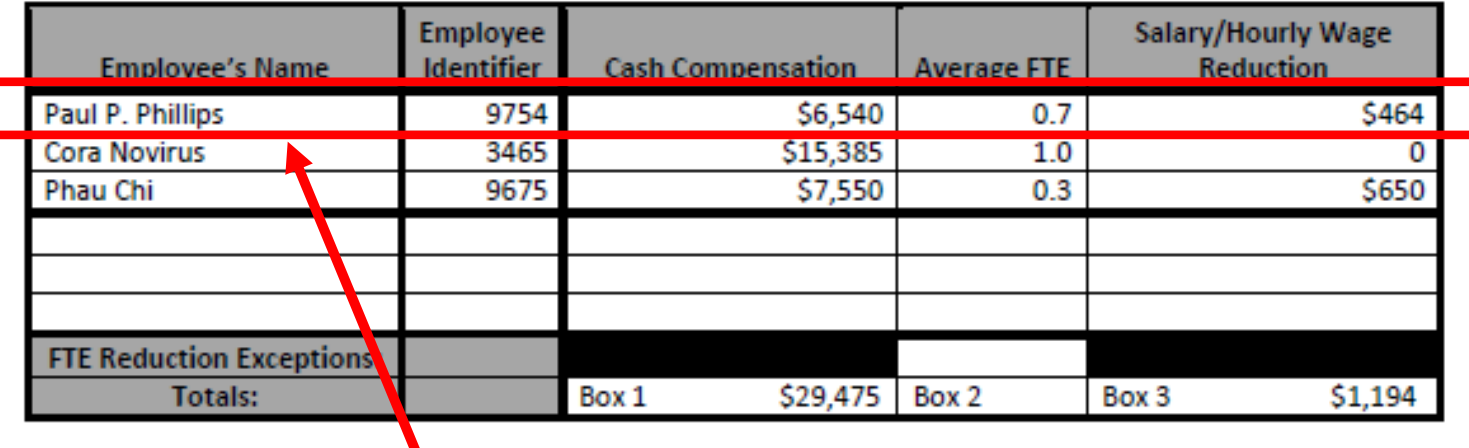

#### **Example re: Paul P. Phillips re: "Cash Compensation"**

• Paul P. Phillips was subject to a 30% work reduction. Thus, he worked an average of 28 hours per week over the course of the Alternative Covered Payroll Period, for which he was paid \$817.50. (8 x \$817.50 = \$6,540)

**JacksonLewis** 

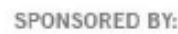

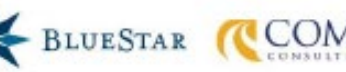

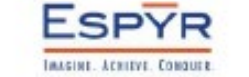

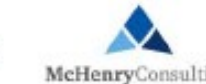

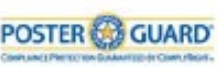

U.S. Risk, LLC

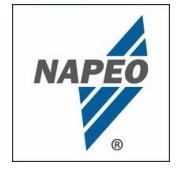

# How to Complete the PPP Schedule A Worksheet

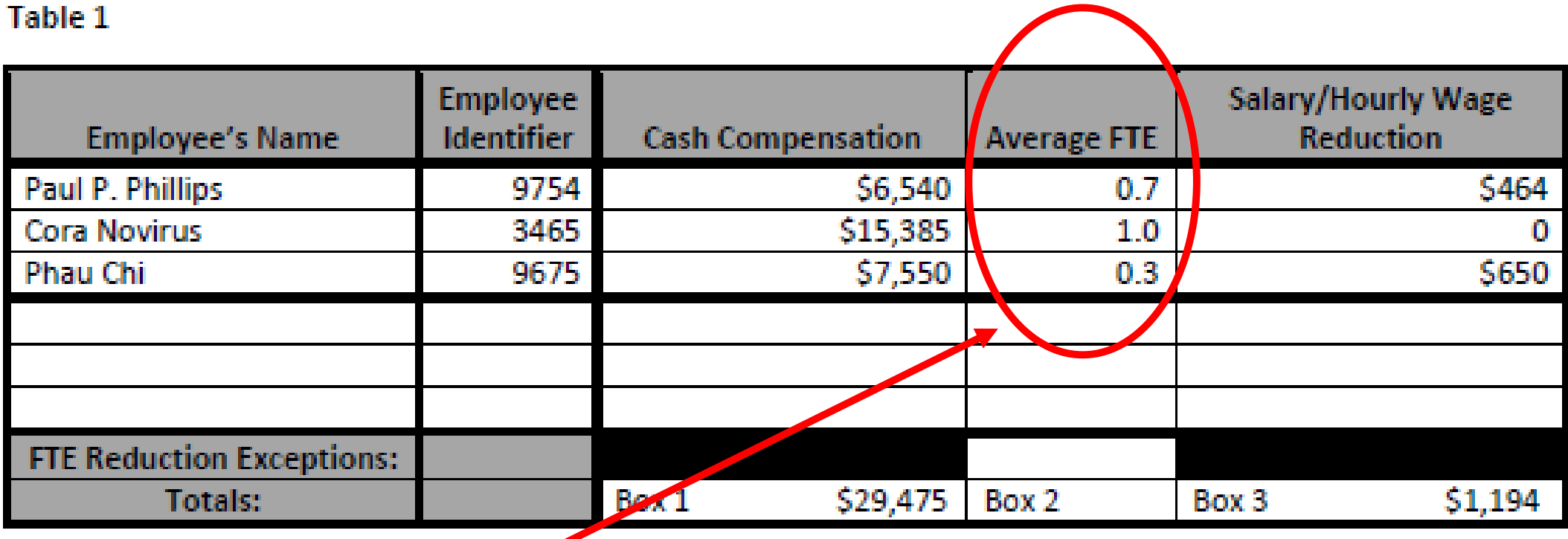

#### **For determining Average FTE:**

• A full-time equivalent employee is an employee who was **paid** for 40 hours per week (work or non-work)

**ESPYR** 

- An individual can only have an Average FTE score of 1.0 or less
- Instructions provide direction on determining each individual's weekly FTE; presumably one must calculate FTE for each of the 8 weeks, and then average the sum of the eight weeks to determine final Average FTE score

JacksonLewis

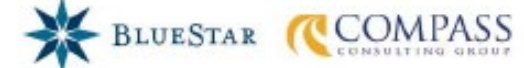

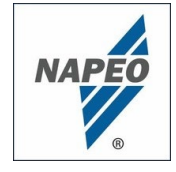

# How to Complete the PPP Schedule A Worksheet

#### Table 1

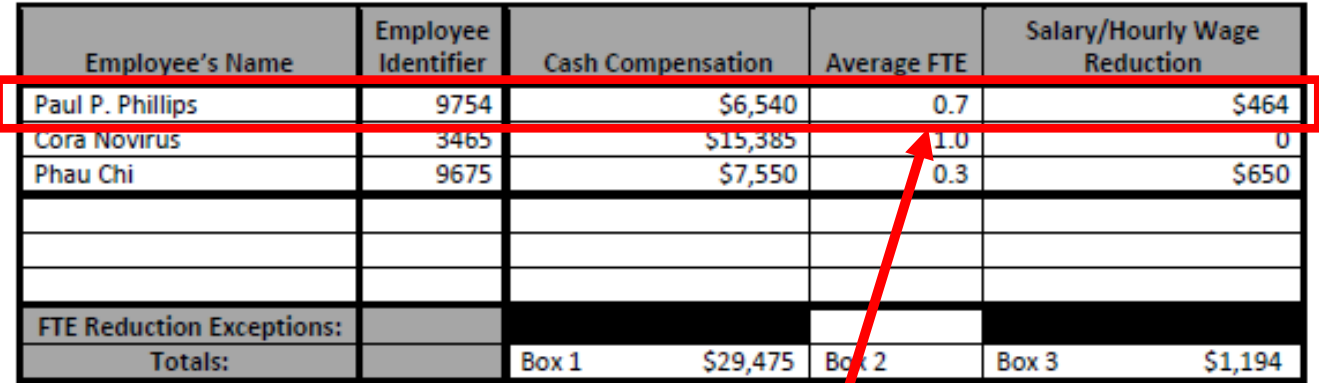

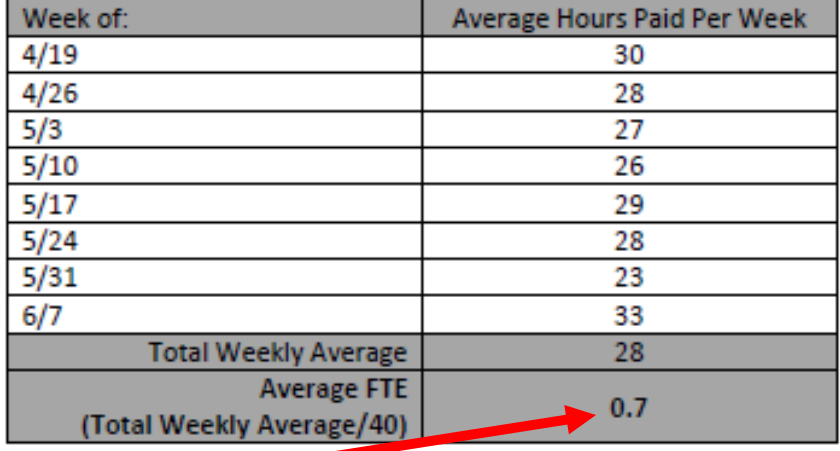

**POSTER & GUARD** 

**Example re Paul P. Phillips**

• As mentioned above, Paul's employer reduced his work schedule from 40 hours per week on average to 28 hours per week. Because 28 hours is 70% of a full-time equivalent schedule of 40 hours, he has an Average FTE result of 0.7

**JacksonLewis** 

McHenryConsultin

U.S. Risk, LLC

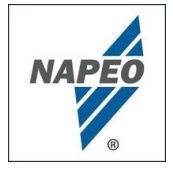

# How to Complete the PPP Schedule A Worksheet

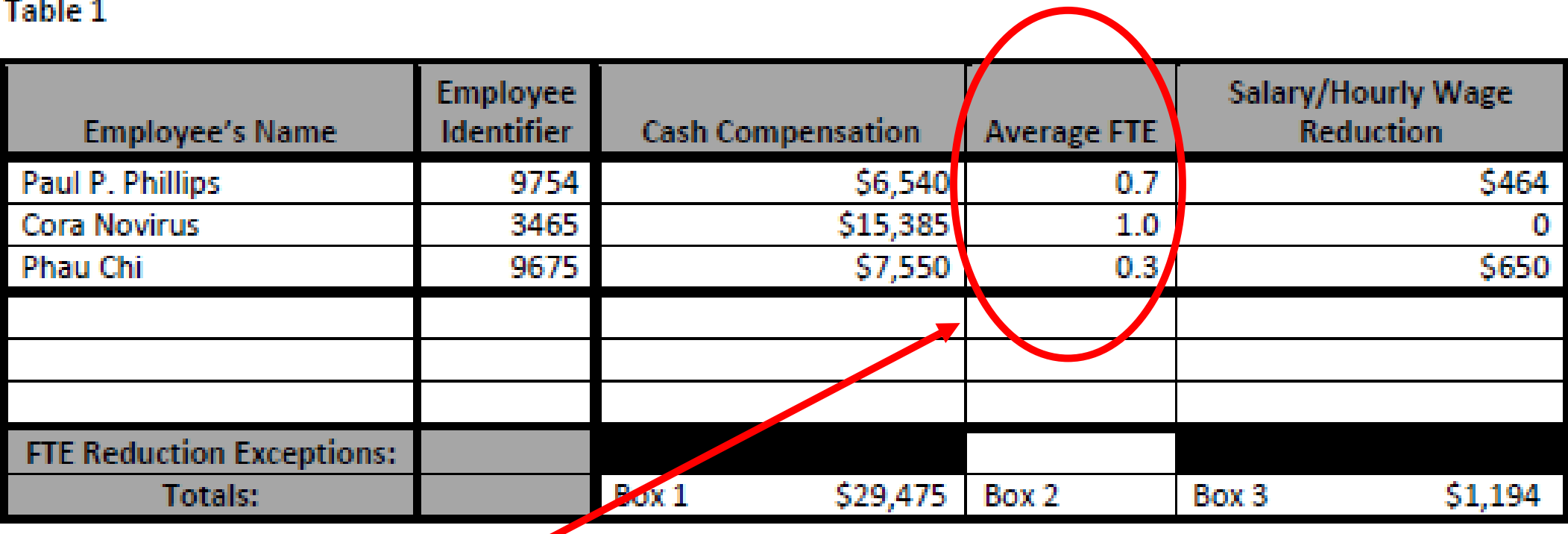

#### **For determining Average FTE:**

• **Instructions provide for elective use of "simplified" method** whereby the borrower may use an Average FTE score of "0.5" for any employee who worked less than 40 hours per week during the covered period.

**JacksonLewis** 

• If the borrower used this method, Cora Novirus would continue to have a score equal to "1", but the borrower would list a score of "0.5" for both Paul and Phau.

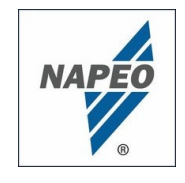

# How to Complete the PPP Schedule A Worksheet

#### Table 1

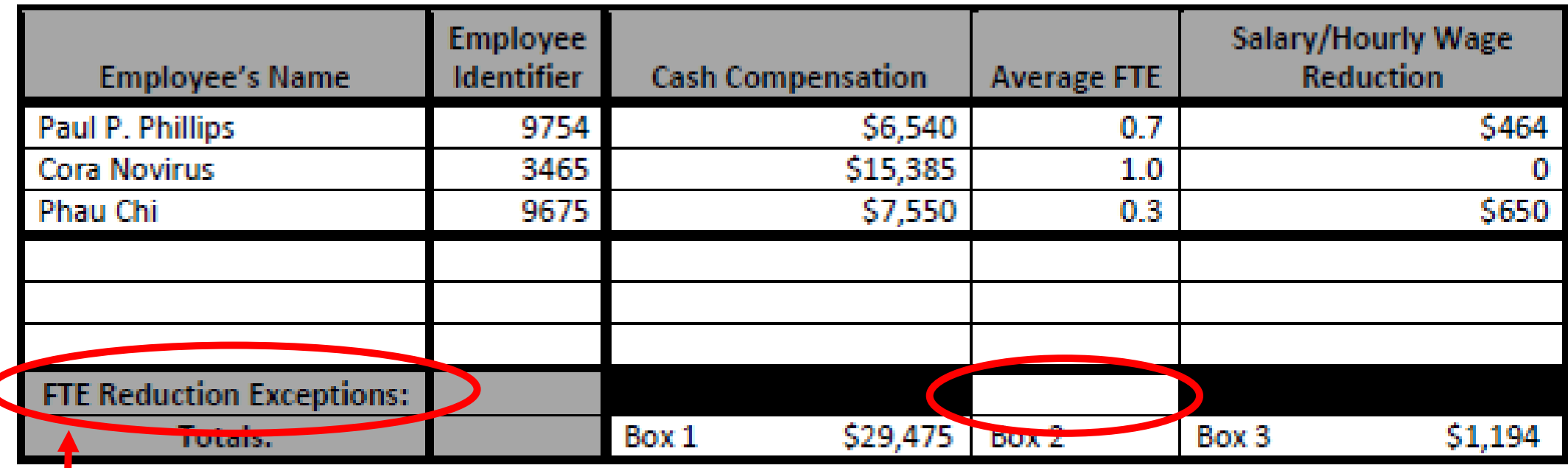

#### **FTE Reduction Exceptions:**

- Instructions allow borrowers to add additional Average FTE scores into Table 1 for:
	- 1. Any positions for which the Borrower made a good-faith, written offer to rehire an employee during the Covered Period or the Alternative Payroll Covered Period which was rejected by the employee and
	- 2. Any employees who during the Covered Period or the Alternative Payroll Covered Period (a) were fired for cause, (b) voluntarily resigned, or (c) voluntarily requested and received a reduction of their hours

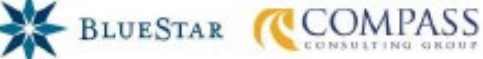

**ESPYR** 

**JacksonLewis** 

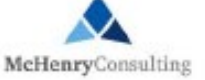

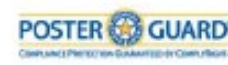

U.S. Risk, LLC

**GROOM LAW GROUP** 

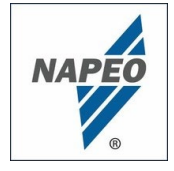

# How to Complete the PPP Schedule A Worksheet

How to Complete the PPP Schedule A Worksheet

#### **Table 1**

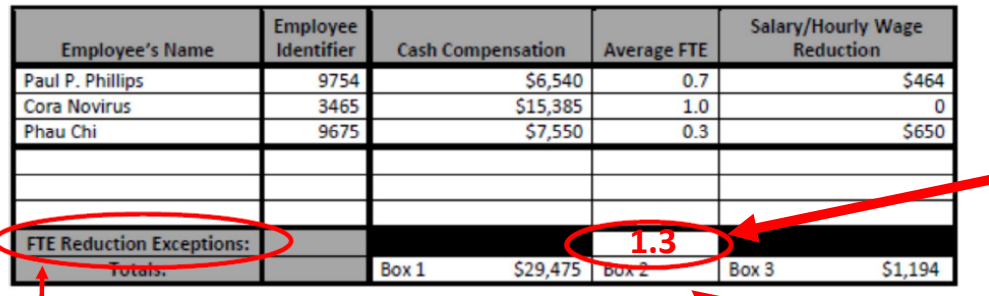

#### **FTE Reduction Exceptions:**

- . Instructions allow borrowers to add additional Average FTE scores into Table 1
	- Any positions for which the Borrower made a good-faith, written offer to rehire an employ  $1.$ during the Covered Period or the Alternative Payroll Covered Period which was rejected by the employee and
	- Any employees who during the Covered Period or the Alternative Payroll Covered Period (a) were  $2.$ ed for cause. (b) voluntarily resigned, or (c) voluntarily requested and received a reduction of their hours
- Any positions for which the Borrower made a good-faith, written offer to rehire an employee during the Covered Period or the Alternative Payroll Covered Period which was rejected by the employee:
	- **Example:** ACME initially terminated Ciro Logee on April 15, prior to his receipt of a PPP loan. He made repeated efforts to re-hire Ciro, but Ciro declined because he was actually earning almost the same in UI benefits. ACME can reflect an additional Average FTE score of "1.0" for Ciro on its Table 1
- Any employees who during the Covered Period or the Alternative Payroll Covered Period (a) were fired for cause, (b) voluntarily resigned, or (c) voluntarily requested and received a reduction of their hours:
	- **Example:** Phau Chi, a single father, requested that he have his hours reduced from 24 hours per week to 12 hours per week to care for his son whose day care center has closed because of the pandemic. Thus, ACME can reflect an additional Average FTE score of "0.3" (12/40) on its Table 1

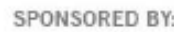

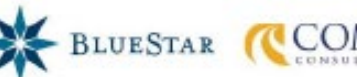

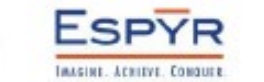

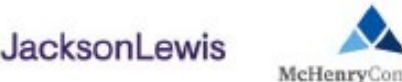

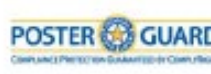

U.S. Risk, LLC

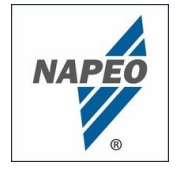

# How to Complete the PPP Schedule A Worksheet

**Table 1** 

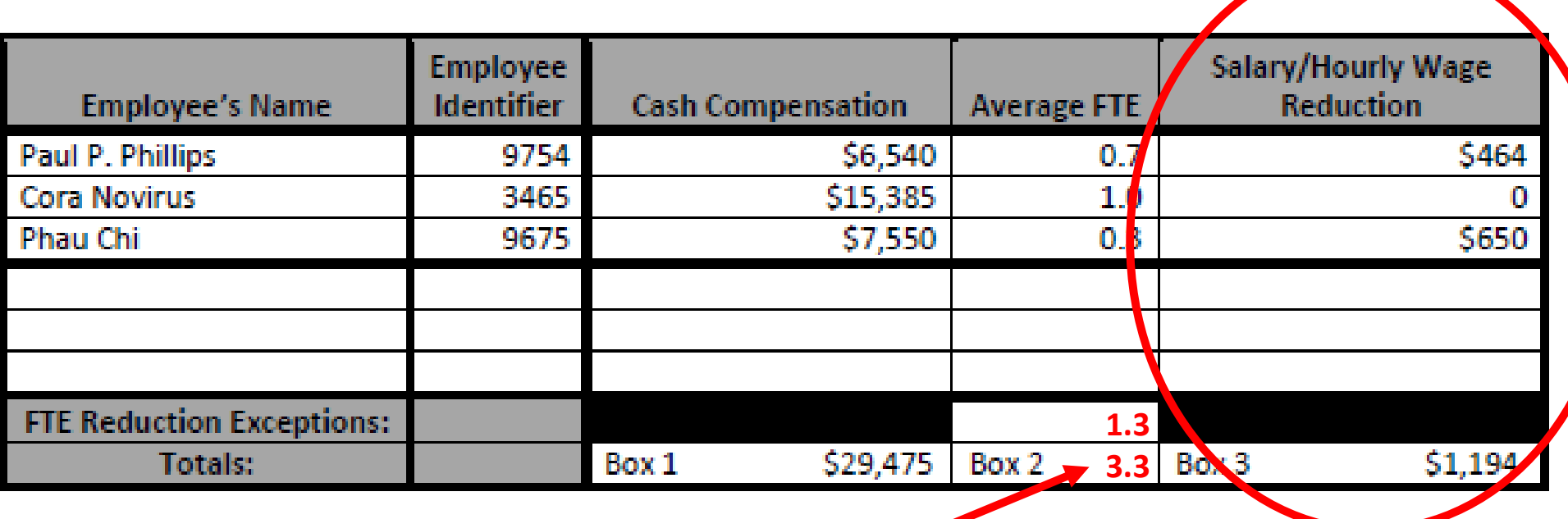

#### **For determining Salary/Hour Wage Reduction:**

- Only include amounts in excess of a 25% reduction when compared to the employee's compensation for January 1, 2020 to March 31, 2020.
- If there is no reduction when compared to the reference period **or the reduction is less than 25%**, then the listed reduction should be \$0.

**JacksonLewis** 

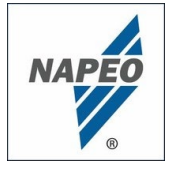

# How to Complete the PPP Schedule A Worksheet

#### Table 1

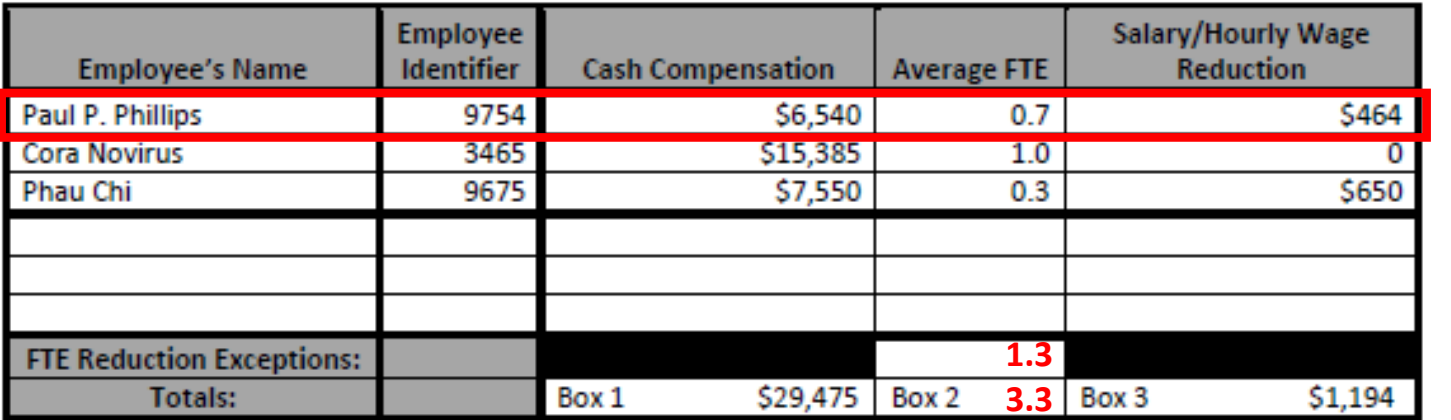

#### **Example re: Paul Phillips:**

- As mentioned above, Paul's schedule was reduced from 40 hours/week to 28 hours per week, and his annual salary was reduced accordingly from \$60,736 to \$42,536. This represents a 30% reduction in salary/wages
- The first 25% of the reduction is disregarded, however. **ONLY the reduction amounts in excess of 25% are reflected in the Tables**
- Therefore, the reduction that is captured for purposes of the Tables us \$58/week
- $$58$  multiplied by 8 weeks =  $$464$ . this is the number reflected in the Table
- The amounts in Box 3 will reduce the amounts that would otherwise be forgivable

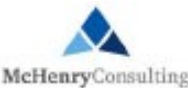

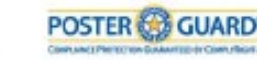

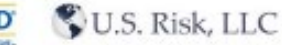

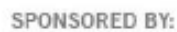

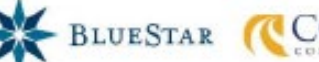

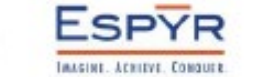

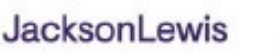

# How to Complete the PPP Schedule A Worksheet

**NAPEO** 

- But wait- it's not THAT easy!
- **You can eliminate the Salary/Hourly Wage Reduction if you satisfy the "Salary/Hourly Wage Reduction Safe Harbor"**
	- Meet Safe Harbor for a given employee if:
		- 1. (CRITERIA #1) the employee's annual salary/hourly wage as of February 15, 2020 was **GREATER THAN** the same employee's average annual salary/hourly wage between February 15, 2020 and April 26, 2020

#### **– AND –**

- 2. (CRITERIA #2) The employee's annual salary/hourly wage as of February 15, 2020 was **LESS THAN OR EQUAL TO** the same employee's average annual salary/hourly wage as of June 30, 2020
- If meet both CRITERIA #1 and #2, then the safe harbor is satisfied!
- NOTE: Regarding CRITERIA #2, unclear whether the borrower needs to restore the employee to the same *rate* of pay in effect on February 15, 2020, or whether the borrower must increase the rate in order to account for periods of reduced pay between February 15 and June 30

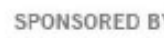

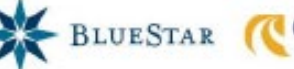

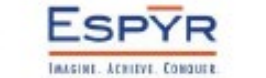

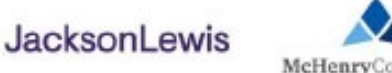

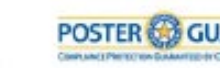

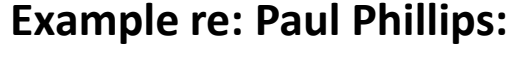

**GROOM LAW GROUP** 

- Paul's annual salary/wage as of February 15, 2020 was \$60,736, but was decreased as a result of the pandemic; therefore, Paul meets CRITERIA #1 for the safe harbor
- If Paul's annual salary/wage is increased as of June 30, 2020 to at least the level of February 15, 2020, the Paul would meet CRITERIA #2 and the safe harbor would be met

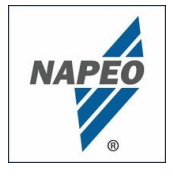

# How to Complete the PPP Schedule A Worksheet

Table 2: List employees who:

- Were employed by the Borrower at any point during the Covered Period or the Alternative Payroll Covered Period whose  $\bullet$ principal place of residence is in the United States; and
- Received compensation from the Borrower at an annualized rate of more than \$100,000 for any pay period in 2019.

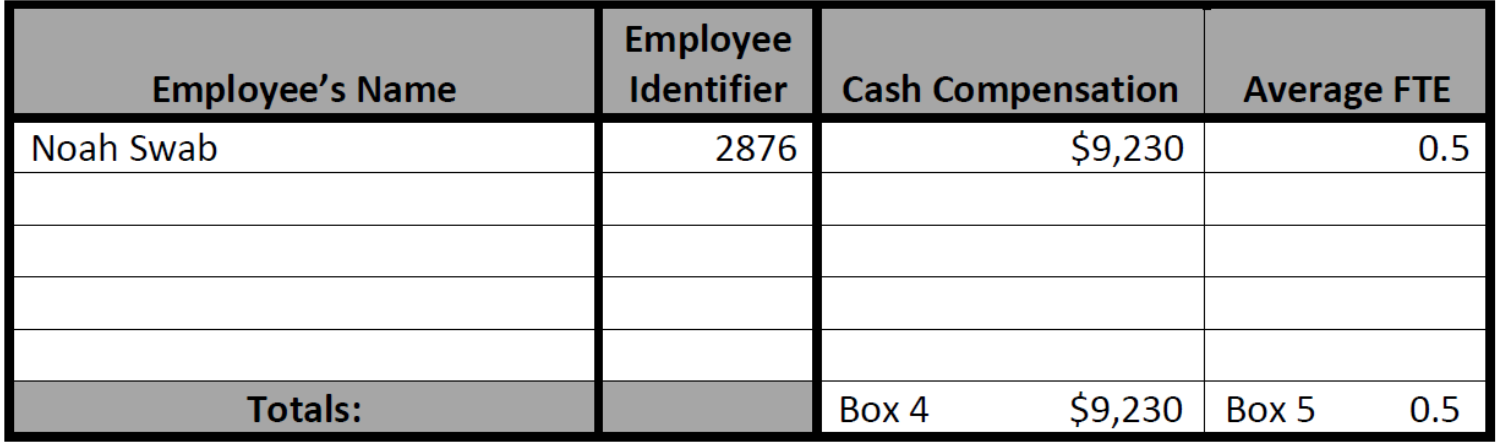

#### **STEP 4: Complete Table 2**

• Remember: Only list individuals in Table 2 if they worked for any point during the relevant 8-week period **AND were paid at an annualized rate of greater than 100k for any pay period in 2019.**

U.S. Risk, LLC

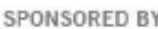

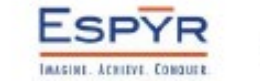

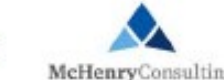

**JacksonLewis** 

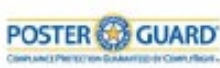

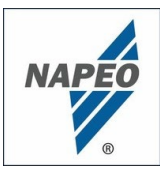

# PPP Schedule A (Lines 1-5)

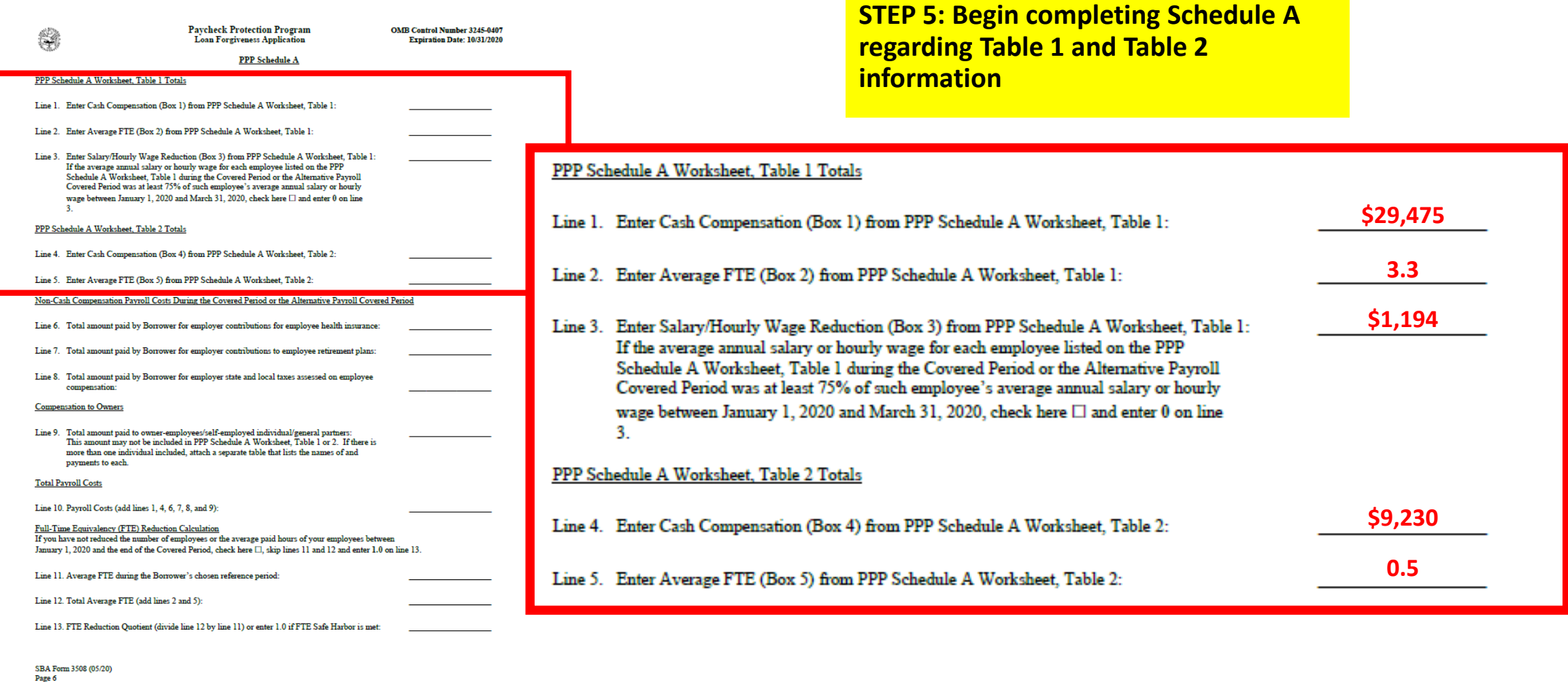

SPONSORED BY:

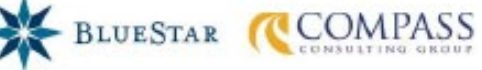

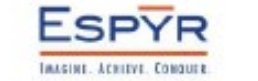

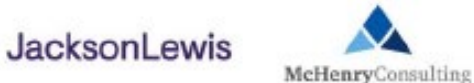

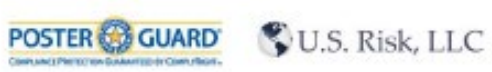

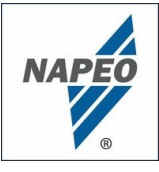

# PPP Schedule A (Lines 6-8)

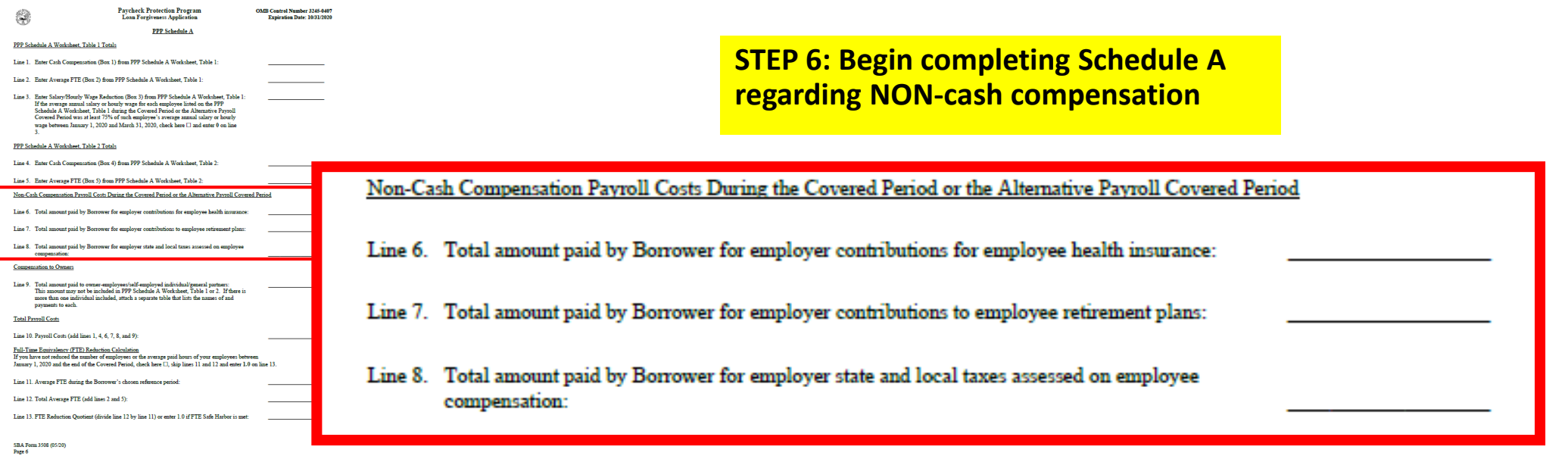

#### **Regarding Non-Cash Compensation:**

- **Only consider employer nonelective contributions** towards health and retirement since employee pre-tax contributions are already reflected in "gross" cash compensation numbers elsewhere on Schedule A
- "Employee health insurance" appears to encompass major medical, dental, vision, HRA, employer contributions to FSA (but not employee pre-tax contributions). Does not appear to encompass life, AD&D, accident, or employer contributions to HSAs
- "Employee retirement plan" contributions appears to encompass only employer matching or non-elective (such as profit-sharing) contributions

**JacksonLewis** 

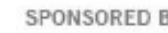

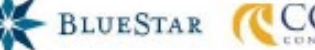

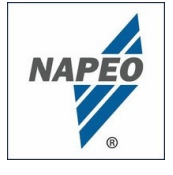

# How to Complete the PPP Schedule A Worksheet

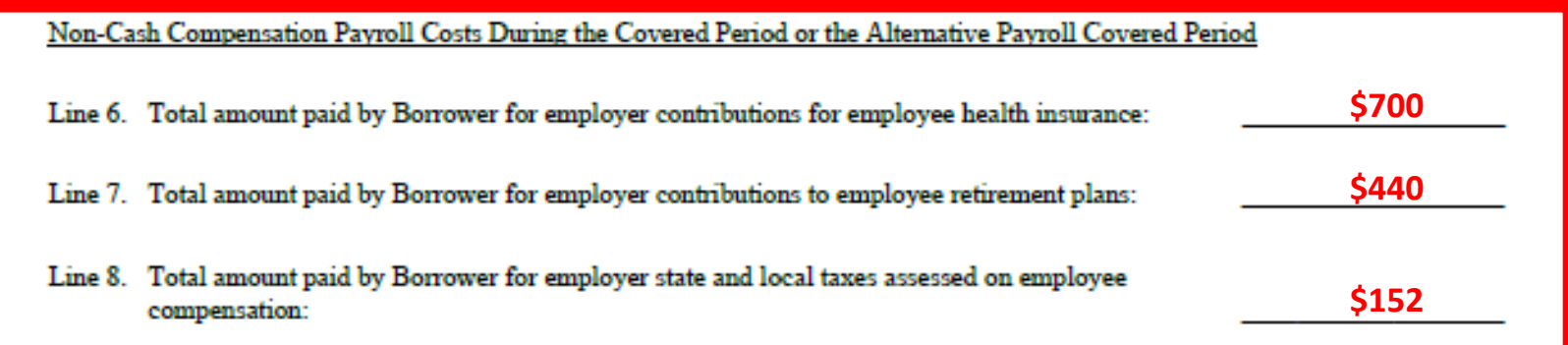

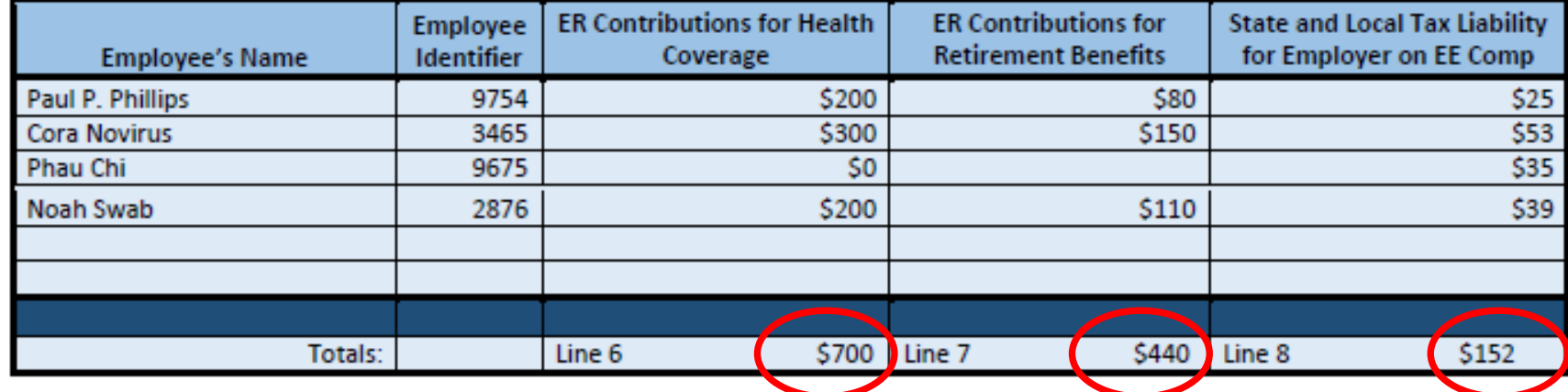

- Paul P. Phillips makes monthly pretax contributions of \$600 for major medical coverage, as well as dental, vision, and a \$100 a month contribution to a health FSA
- ACME contributes \$200 towards the cost of Paul's major medical coverage
- Paul also earns a wellness incentive from ACME equal to \$250, which is paid into his HSA
- Only the \$200 employer contribution towards major medical coverage should be reflected on Line 7 of the Worksheet
- The employee pre-tax contributions and the HSA contribution do not qualify as eligible contributions

U.S. Risk, LLC

Note: The above table is not included in the PPP Schedule A Worksheet. This was created for the presentation

**JacksonLewis** 

McHenryConsulting

**PPP** Schedule A Box 1) from PPP Schedule A Worksheet, Table

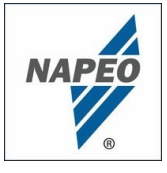

# PPA Schedule A (Line 9)

**STEP 7: Determine whether any amounts were paid to owner employees, self-employed persons or general partners**

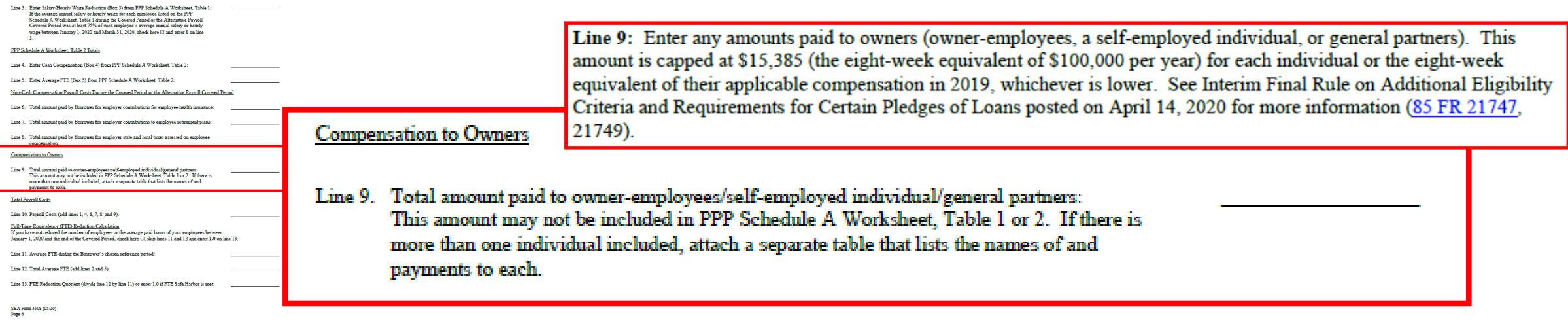

#### **Regarding Compensation to Owners:**

- These individuals should NOT be listed in Tables 1 or Table 2
- The amounts to reflect on Line 9 of the Worksheet are capped at \$15,385 per individual (prorated amount of \$100,000 annual comp), or the eight-week equivalent of what was reported on their 2019 Form 1040, Schedule C line 31 (net profit amount)- whichever is lower.

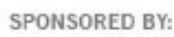

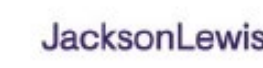

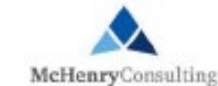

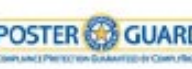

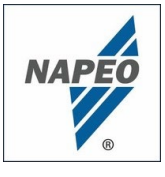

### PPP Schedule A (Line 9)

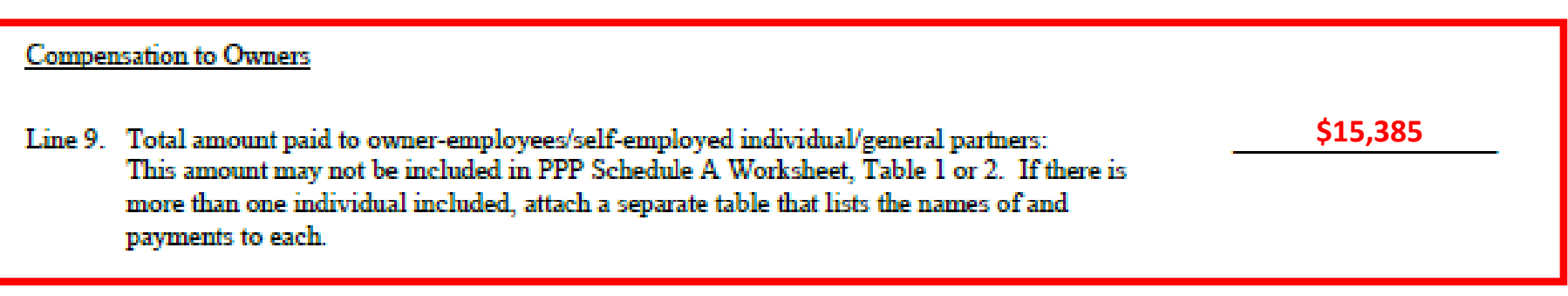

#### **Example re: Birx N. Stock**

- As mentioned, she is an owner-employee of the ACME, therefore she is not reflected in Tables 1 or 2
- Birk had over \$100,000 reported as profit for 2019, so she reports the \$15,385 capped prorated amount.

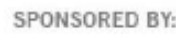

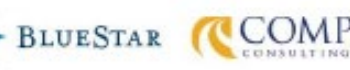

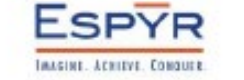

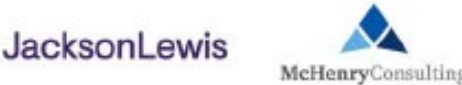

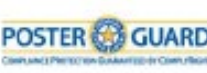

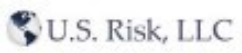

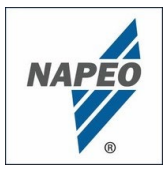

# PPP Schedule A (Line 10)

#### **STEP 8: Determine "Total Payroll Costs"**

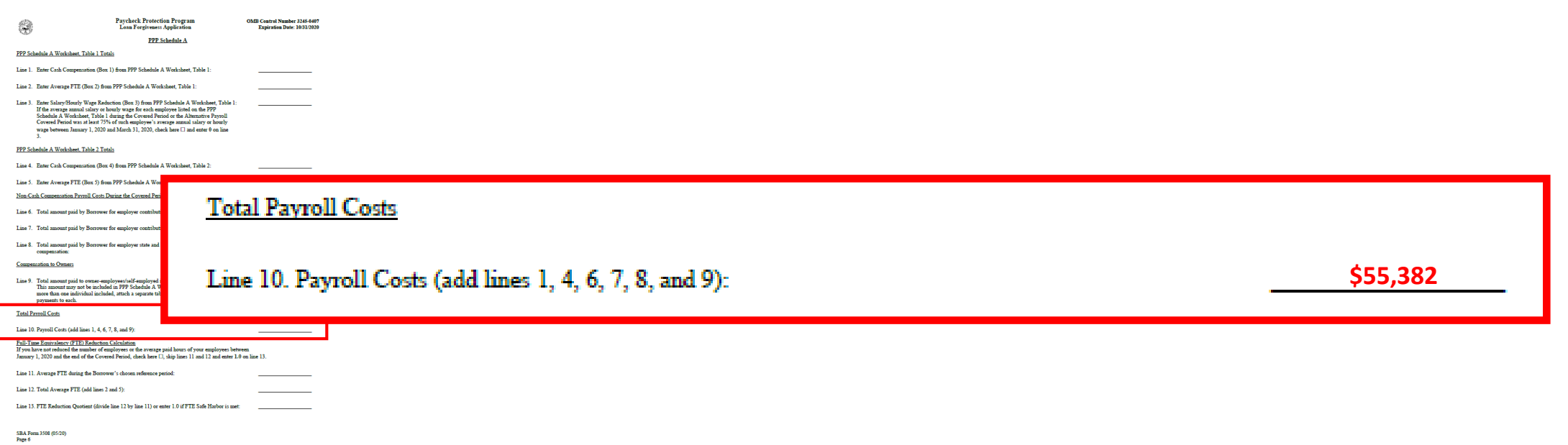

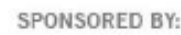

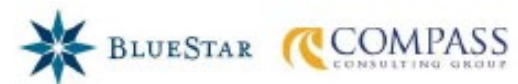

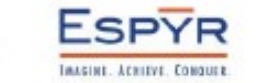

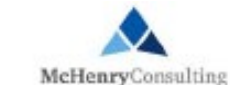

**JacksonLewis** 

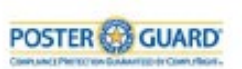

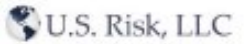

U.S. Risk, LLC

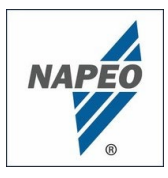

# PPP Schedule A (Lines 11-13)

**STEP 9: Perform Full-Time Equivalency Reduction Calculation to determine FTE Reduction Quotient**

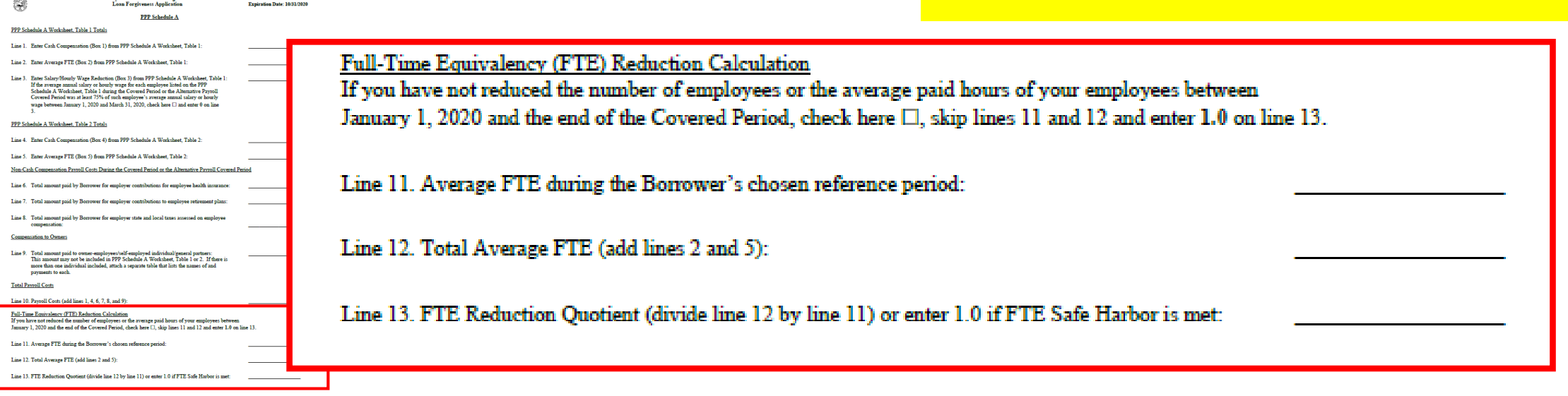

#### **Regarding Calculation:**

- Regarding line 11 This figure represents the Average FTE during the borrower's chosen reference period
- Regarding line 12 This figure is derived from the Average FTE totals on Tables 1 (e.g., 3.3) and Table 2 (e.g., 0.5)

JacksonLewis

- Regarding line 13 This figure is the "FTE Reduction Quotient" which is then used to reduce the extent of the maximum forgivable amount; thus, the closer the figure is to 1.0 the better
- Note that line 13 directs the borrower to enter 1.0 "if the FTE Safe Harbor is met"

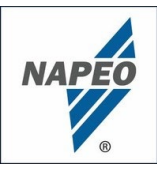

# PPP Schedule A (Lines 11-13)

Full-Time Equivalency (FTE) Reduction Calculation

If you have not reduced the number of employees or the average paid hours of your employees between January 1, 2020 and the end of the Covered Period, check here  $\Box$ , skip lines 11 and 12 and enter 1.0 on line 13.

Line 11. Average FTE during the Borrower's chosen reference period:

Line 12. Total Average FTE (add lines 2 and 5):

Line 13. FTE Reduction Ouotient (divide line 12 by line 11) or enter 1.0 if FTE Safe Harbor is met:

Line 11: Enter the Borrower's total average weekly full-time equivalency (FTE) during the chosen reference period. For purposes of this calculation, the reference period is, at the Borrower's election, either (i) February 15, 2019 to June 30, 2019; (ii) January 1, 2020 to February 29, 2020; or (iii) in the case of seasonal employers, either of the preceding periods or a consecutive twelve-week period between May 1, 2019 and September 15, 2019. For each employee, follow the same method that was used to calculate Average FTE on the PPP Schedule A Worksheet. Sum across all employees during the reference period and enter that total on this lme.

#### **Example:**

- ACME elects to use the January 1, 2020 to February 29, 2020 reference period
	- Note: Unclear whether a borrower may use first payroll period beginning on or after January 1, 2020
- ACME does not choose to use the "simplified" method. It looks at any employee employed during the 8-week reference period and calculates each employee's average FTE score, then sums the scores to arrive at the answer

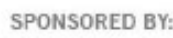

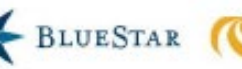

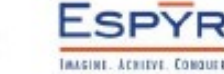

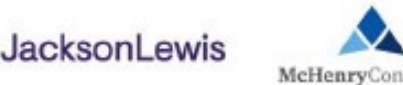

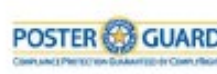

# PPP Schedule A (Lines 11-13) **Example:**

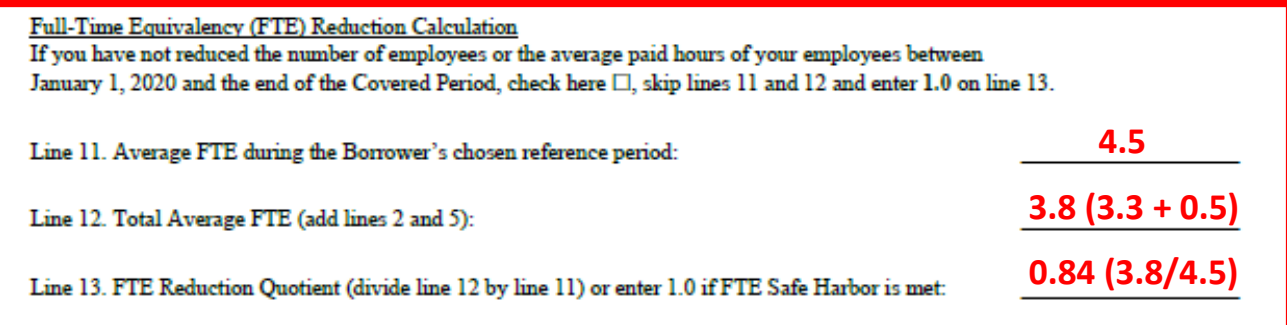

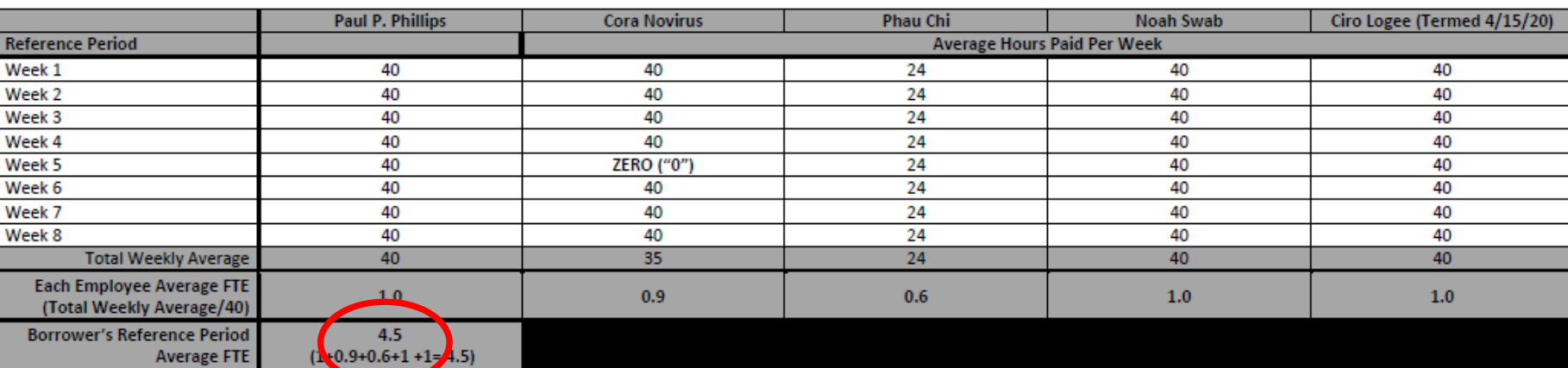

Note: The above table is not included in the PPP Schedule A Worksheet. This was created for the presentation

**GROOM LAW GROUP** 

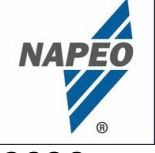

- ACME elects to use the January 1, 2020 to February 29, 2020 reference period
- ACME does not choose to use the "simplified" method. It looks at any employee employed during the 8-week reference period and calculates each employee's average FTE score, then sums the scores to arrive at the answer
	- Note: It appears that for purposes of determining an employee's individual Average FTE score, each week where the individual was not paid would be counted as a zero ("0") (e.g., See Week 5 for Cora Novirus)
	- Result is an Average FTE of 4.5 for the reference period of January 1, 2020 to February 29, 2020

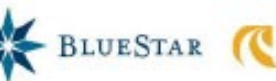

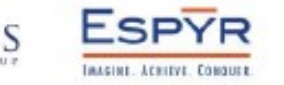

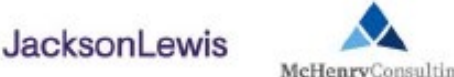

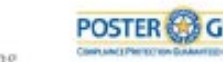

# PPP Schedule A (Lines 11-13) **Example:**

Full-Time Equivalency (FTE) Reduction Calculation If you have not reduced the number of employees or the average paid hours of your employees between January 1, 2020 and the end of the Covered Period, check here  $\Box$ , skip lines 11 and 12 and enter 1.0 on line 13.

Line 11. Average FTE during the Borrower's chosen reference period:

Line 12. Total Average FTE (add lines 2 and 5):

Line 13. FTE Reduction Quotient (divide line 12 by line 11) or enter 1.0 if FTE Safe Harbor is met

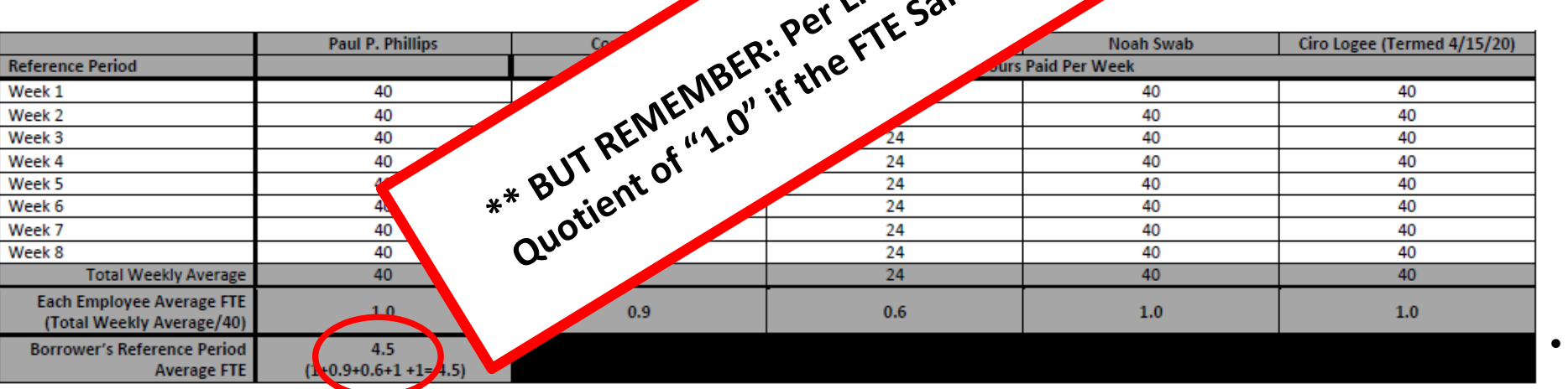

Note: The above table is not included in the PPP Schedule A Worksheet. This was created for the presentation

#### **GROOM LAW GROUP**

**NAPEO** 

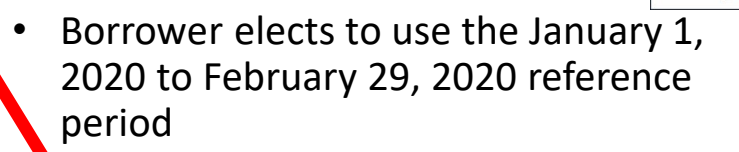

**Borrower does not choose to use the** implified" method. It looks at any employee employed during the 8-week reference period and calculates each employee's average FTE score, then sums the scores to arrive at the answer

- Note: It appears that for purposes of determining an employee's individual Average FTE score, each week where the individual was not paid would be counted as a zero ("0") (e.g., See Week 5 for Cora Novirus)
- Result is an Average FTE of 4.5 for the reference period of January 1, 2020 to February 29, 2020

U.S. Risk, LLC

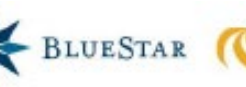

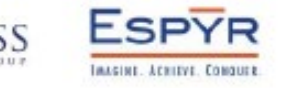

**4.5**

**3.8 (3.3 )** 

 $\overline{a}$ <sup>20</sub>,</sup>

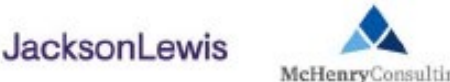

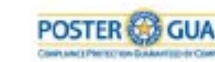

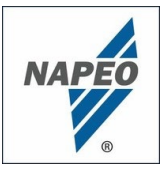

(So ACME moves

### FTE Reduction Safe Harbor

**STEP 10: Determine whether FTE** 

**Reduction Safe Harbor applies** (Let's assume this number is probably around 3.8)

#### **FTE Reduction Safe Harbor:**

(Probably will be greater than 3.8 because Ciro was terminated and Phau's hours reduced since 2/15/20)

- Step 1. Enter the borrower's total average FTE between February 15, 2020 and April 26, 2020. Follow the same method that was used to calculate Average FTE in the PPP Schedule A Worksheet Tables. Sum across all employees and enter:
- Enter the borrower's total FTE in the Borrower's pay period inclusive of February 15, 2020. Follow the same method Step 2. that was used in step 1:
- Step 3. If the entry for step 2 is greater than step 1, proceed to step 4. Otherwise, the FTE Reduction Safe Harbor is not to Step 4...) ???
- Step 4. Enter the borrower's total FTE as of June 30, 2020:
- Step 5. If the entry for step 4 is greater than or equal to step 2, enter 1.0 on line 13 of PPP Schedule A; the FTE Reduction Safe Harbor has been satisfied. Otherwise, the FTE Reduction Safe Harbor does not apply and the Borrower must complete line 13 of PPP Schedule A by dividing line 12 by line 11 of that schedule.

(If ACME can get FTEs as of 6/30/20 back to where they were as of 2/15/20, we can eliminate our FTE reduction quotient)

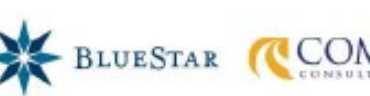

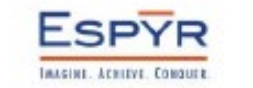

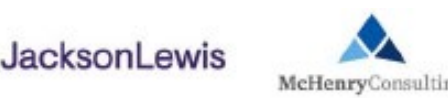

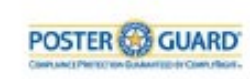

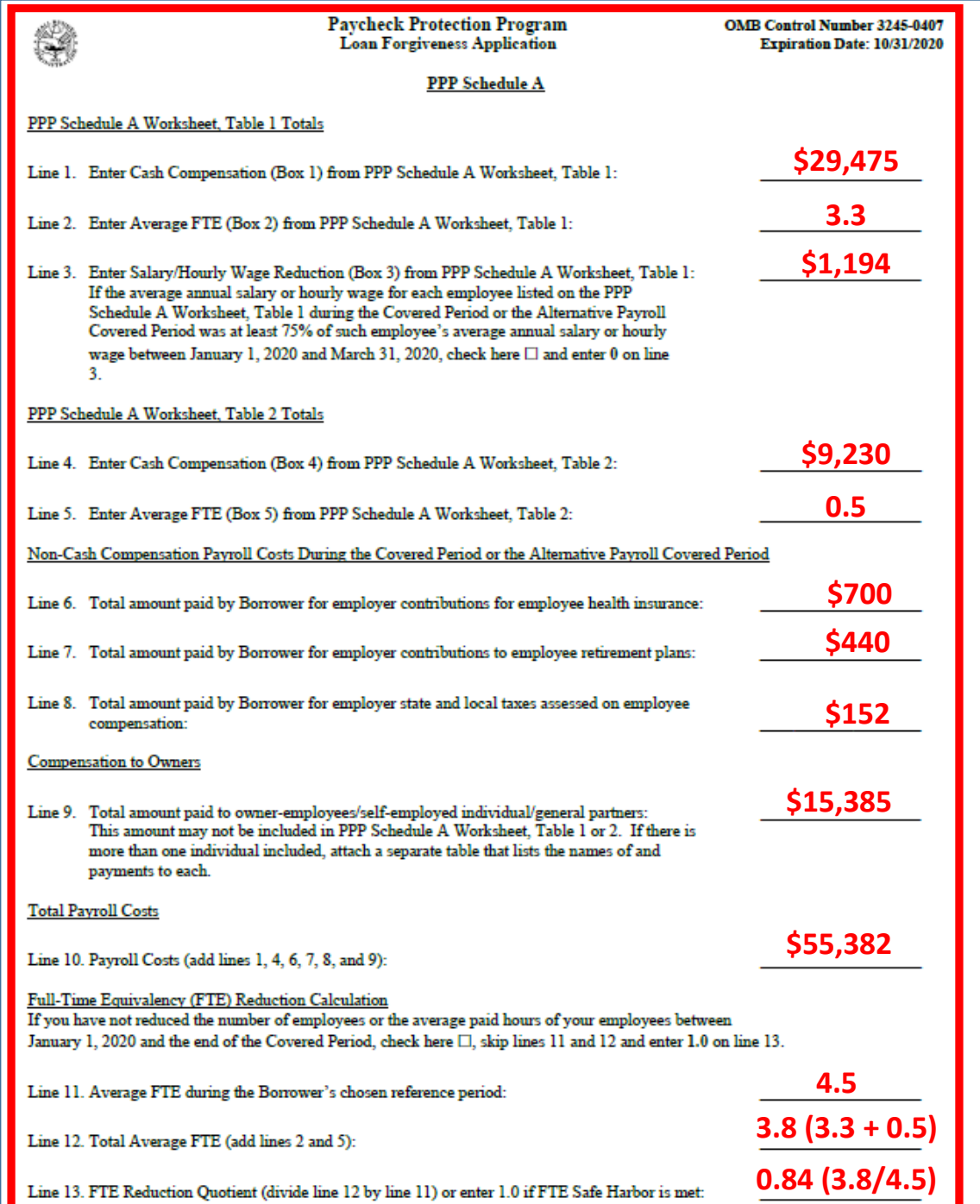

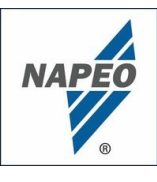

# PPP Loan Forgiveness Application

• Now, with all of that work done, one can begin to complete the *actual* PPP "Loan Forgiveness Application"....

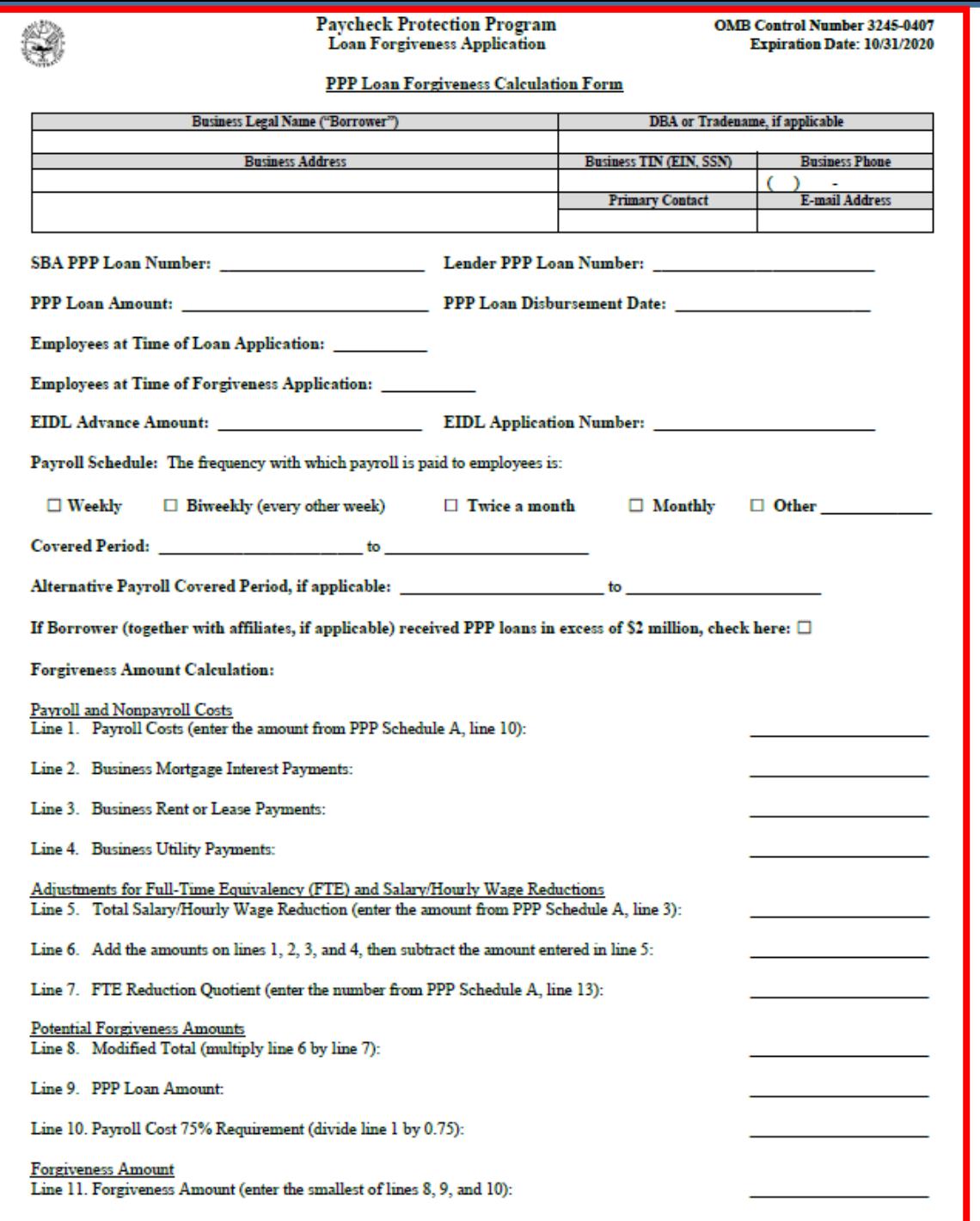

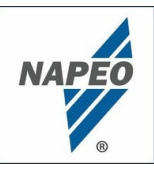

# PPP Loan Forgiveness Application

• Remember: One application per borrower; therefore if two affiliated companies applied for and each received PPP loans, each company will need to file its own PPP Loan Forgiveness Application

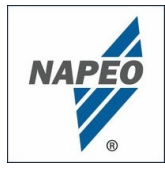

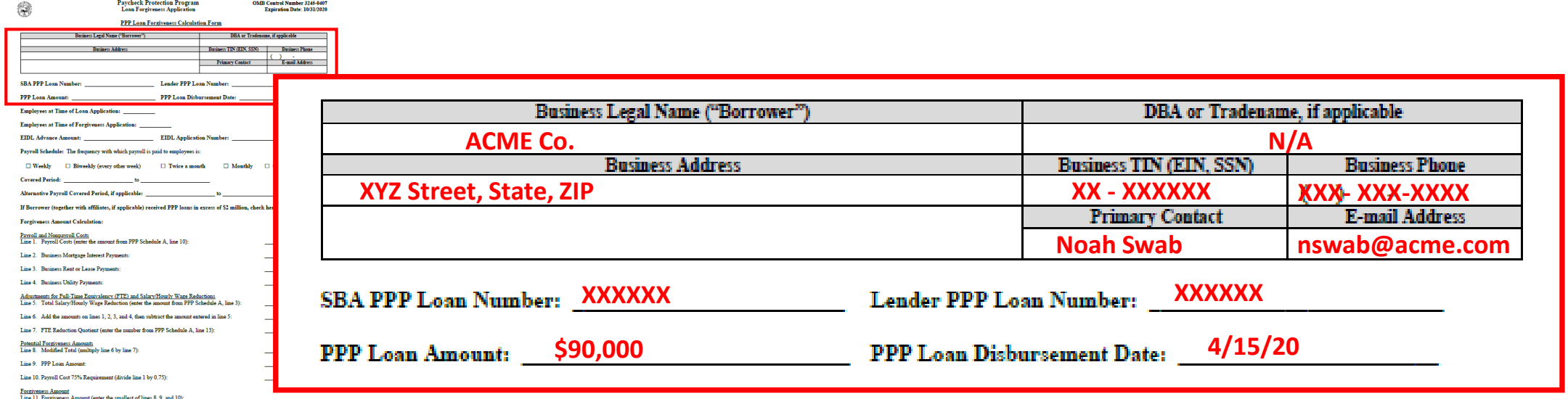

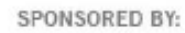

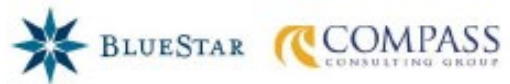

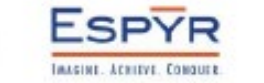

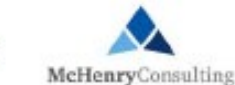

**JacksonLewis** 

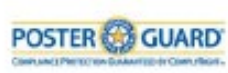

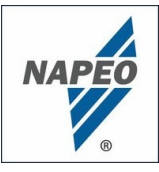

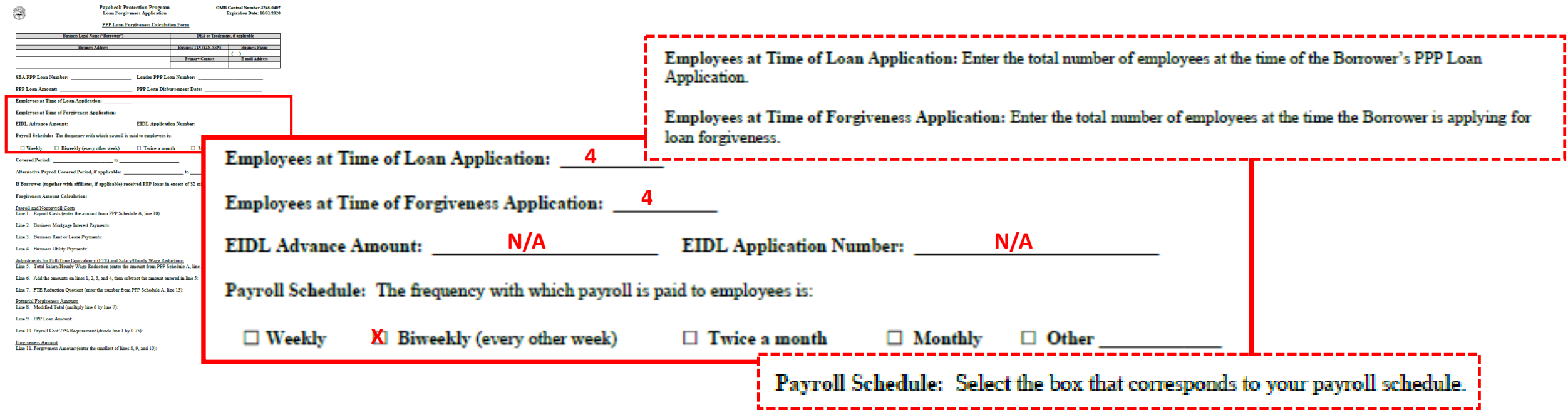

#### **Regarding Payroll Schedule**

• Note: The Application does not appear to contemplate use of more than one payroll schedule

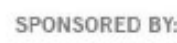

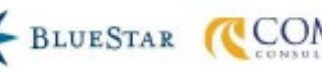

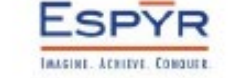

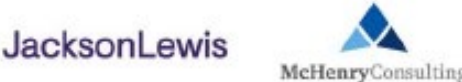

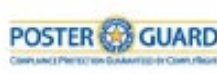

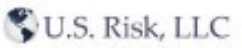

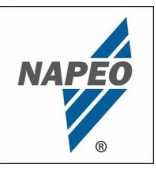

### PPP Loan Forgiveness Application

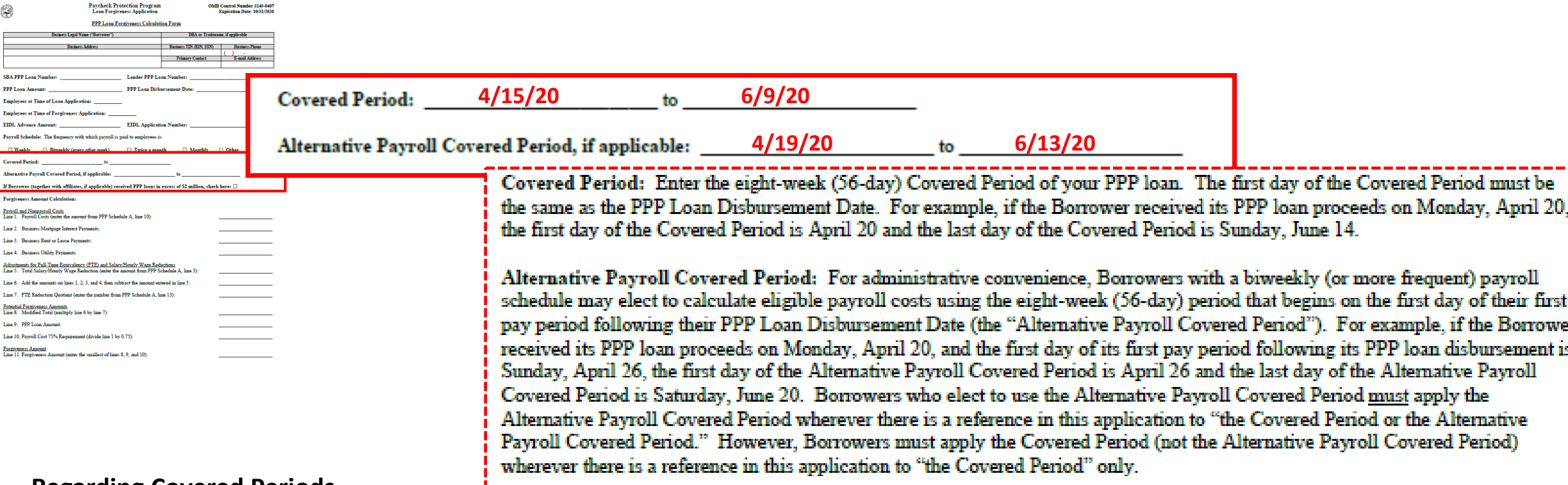

#### **Regarding Covered Periods**

- Per the Instructions, appears the Alternative Payroll Covered Period can only be utilized by borrowers that utilize a bi-weekly (or more frequent) payroll schedule
- Note that all borrowers will need to complete the "Covered Period" information as this period will be important for numerous purposes in completing the PPP Loan Forgiveness Application, including regarding eligible NON-payroll expenses

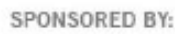

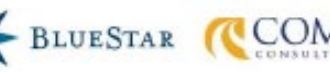

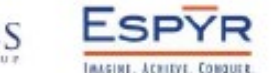

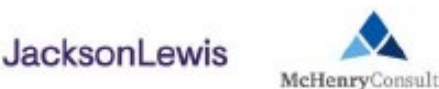

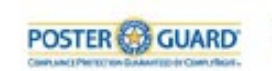

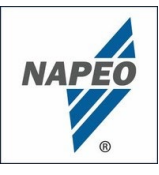

# PPP Loan Forgiveness Application

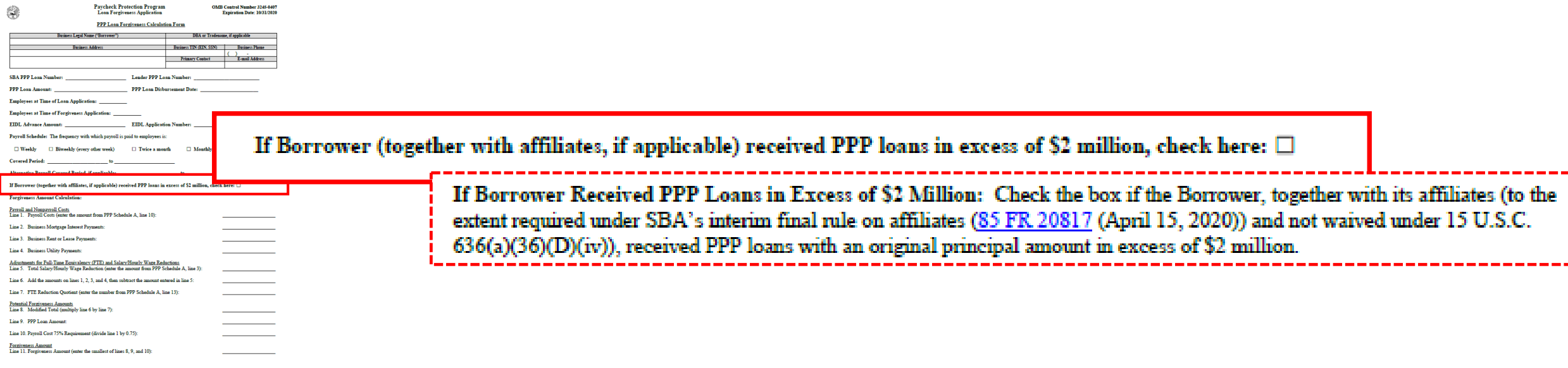

#### **Regarding the \$2 million question:**

• The \$2 million threshold considers PPP loans received by the borrower and its affiliates (Thus, if Company X received a \$1.2 million PPP loan and its affiliate, Company Y received a \$1 million PPP loan, both Company X and Company Y would need to check the box indicating a PPP loan in excess of \$2 million)

**JacksonLewis** 

• The \$2 million threshold appears to be based on the amount of the loan that was disbursed; therefore, cannot pay back loan amounts in order to be get below the threshold (e.g., cannot pay back \$201k of \$2.2 million loan to avoid checking the box)

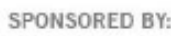

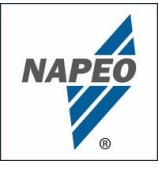

# PPP Loan Forgiveness Application

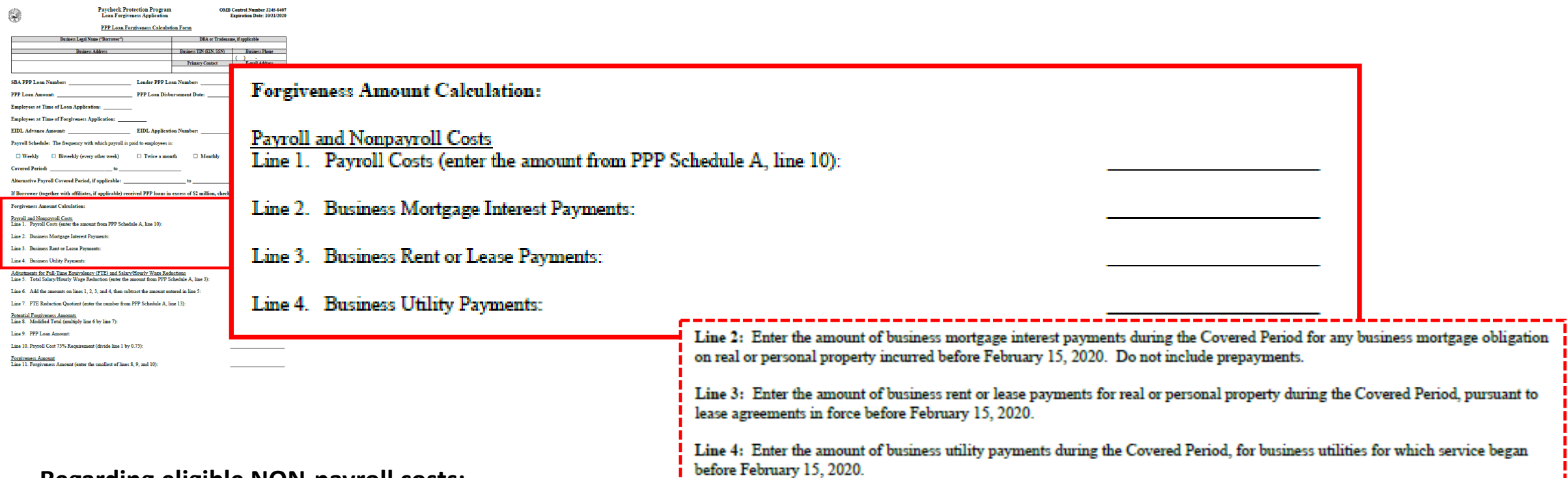

#### **Regarding eligible NON-payroll costs:**

**BLUESTAR** 

- Generally payments of interest on mortgage obligations incurred before February 15, 2020, rent payments on leases dated before February 15, 2020, and utility payments under service agreements dated before February 15, 2020
- The Instructions state that these costs must be either (1) "paid during the Covered Period" or (2) "incurred during the Covered Period and paid on or before the next regular billing date, even if the billing date is after the Covered Period"
- Must be calculated based on the DEFAULT eight-week Covered Period (even if the Alternative Payroll Covered Period is used for Payroll Costs)

**JacksonLewis** 

McHenryConsultin

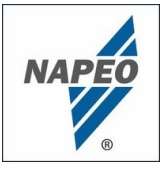

# PPP Loan Forgiveness Application

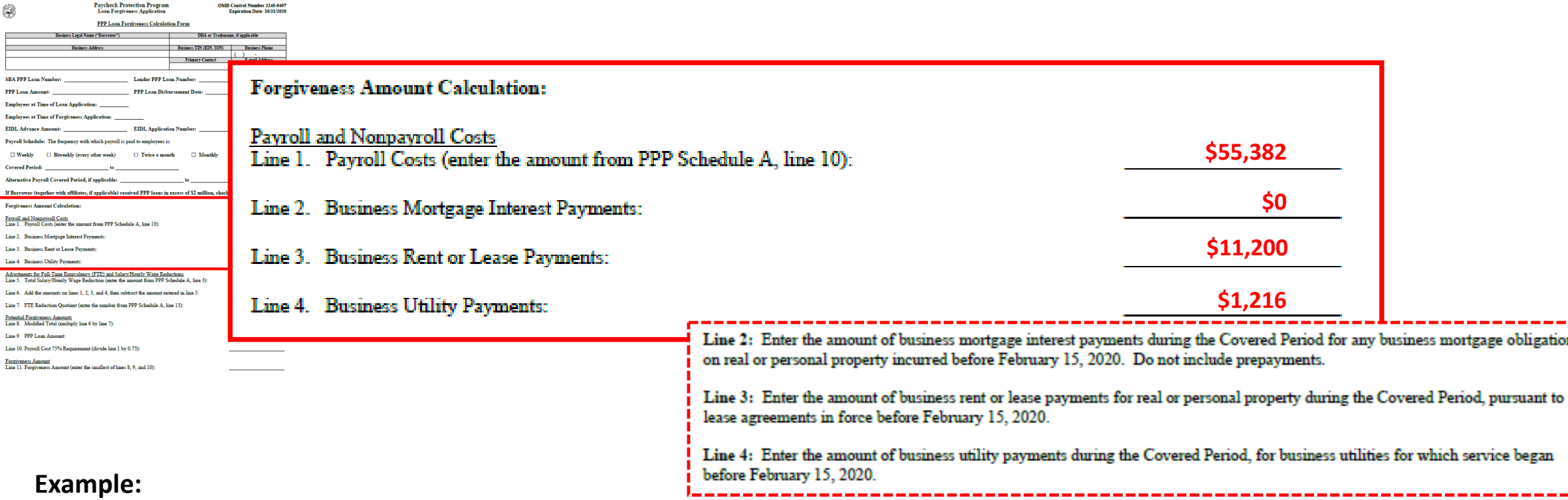

- ACME has no business mortgage; however it does pay \$6,083 per month for a lease for office space (the lease took effect on January 1, 2020), which is on average \$200 per day. Thus, for the 56-day Covered Period beginning 4/15/20, ACME had qualifying lease payments of \$11,200
- ACME also had utility payments of \$5/day for phone, \$12/day on average for electricity, and \$4/day for water, for a total of \$1,216 for the Covered Period (i.e.,  $$320$  (phone) +  $$672$  (electricity) +  $$224$  (water))

**JacksonLewis** 

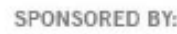

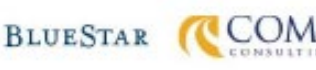

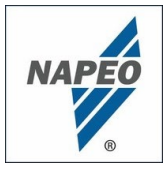

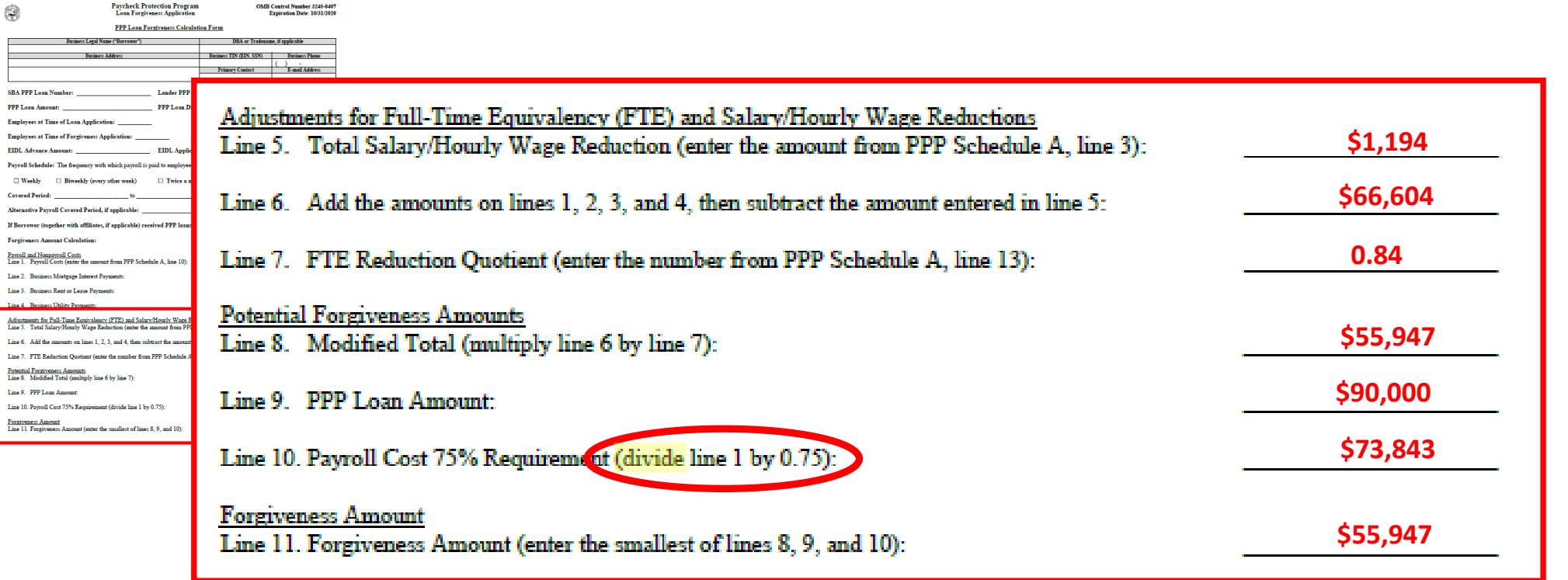

#### **Example:**

• ACME's "Forgiveness Amount" is equal to the smallest of lines 8, 9 and 10, which in its case is line 8 at \$57,947**.** This means that ACME will need to repay the remaining balance of \$34,053 at a maximum 1% interest rate over the two-year term of the loan

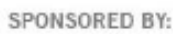

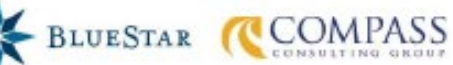

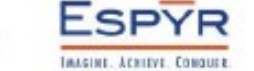

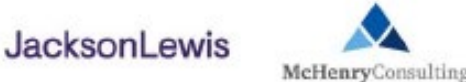

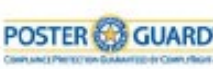

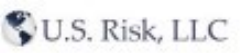

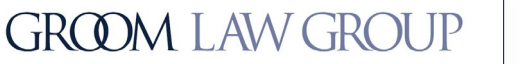

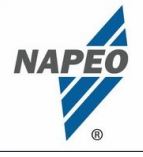

- Certain documentation must be submitted with the application:
	- "Payroll" information used in completing Schedule A:
		- o Bank account statements or "third-party payroll service provider reports" documenting cash compensation paid to employees.
		- o "Tax forms (or equivalent third-party payroll service provider reports)" for the relevant eight-week period
		- o Payment receipts, cancelled checks, or account statements documenting employer contributions to employee health insurance and retirement plans included in the forgiveness amount.
	- "FTE" information used in completing Schedule A:
		- o Documentation showing the average number of FTE employees on payroll for the relevant periods of time.
		- o States that "[d]ocuments may include payroll tax filings reported, or that will be reported, to the IRS (typically, Form 941) and state quarterly business and individual employee wage reporting and unemployment insurance tax filings reported, or that will be reported, to the relevant state."
	- "Nonpayroll" information used in completing Schedule A:
		- For business mortgage interest payments: copy of lender amortization schedule and receipts or cancelled checks verifying eligible payments were made.
		- For business rent or lease payments: copy of current lease agreement and receipts of cancelled checks verifying eligible payments were made.
		- For business utility payments: copy of invoices from February 2020 and those paid during the covered period, and receipts and cancelled checks or account statements verifying eligible payments were made.

**JacksonLewis** 

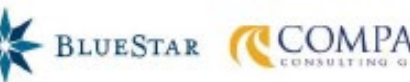

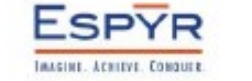

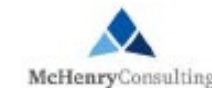

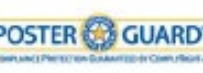

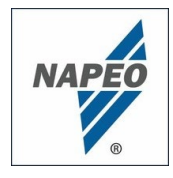

- Other documents that **must be retained by the borrower** 
	- PPP Schedule A Worksheet "or its equivalent"
	- Documentation supporting the listing of each individual employee in PPP Schedule A Worksheet Table 1, including the "Salary/Hourly Wage Reduction" calculation, if necessary
	- Documentation supporting the listing of each individual employee in PPP Schedule A Worksheet Table 2; specifically, that each listed employee received during any single pay period in 2019 compensation at an annualized rate of more than \$100,000
	- Documentation regarding any employee job offers and refusals, firings for cause, voluntary resignations, and written requests by any employee for reductions in work schedule

JacksonLewi

• Documentation supporting the PPP Schedule A Worksheet "FTE Reduction Safe Harbor"

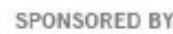

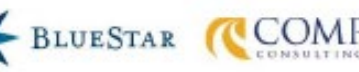

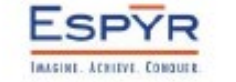

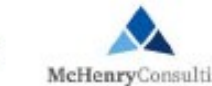

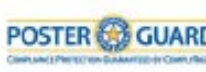

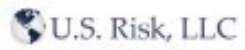

**GROOM LAW GROUP** 

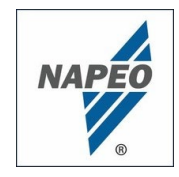

- **All of the following documents must be retained by the borrower for six years after the date the loan is forgiven or repaid in full:**
	- Documentation submitted with PPP loan application
	- Documentation supporting certification of necessity of loan request and eligibility for a PPP loan
	- Documentation supporting loan forgiveness application
	- Documentation demonstrating borrower's material compliance with PPP requirements
- **"[The borrower must] permit authorized representatives of SBA, including representatives of its Office of Inspector General, to access such files upon request"**

JacksonLew

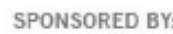

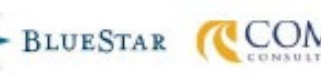

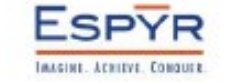

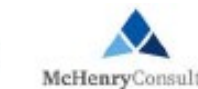

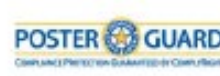

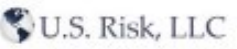

**GROOM LAW GROUP** 

Copyright 2020 National Association of Professional Employer Organizations

**GROOM LAW GROUP** 

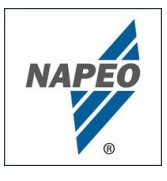

# Final Thoughts....

# *"*To err is human- to forgive, divine"

*-*Alexander Pope

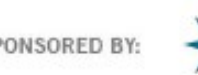

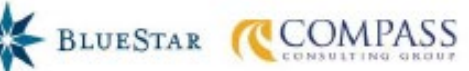

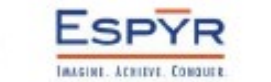

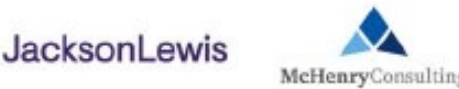

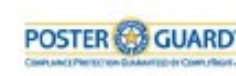

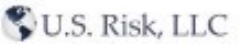

WEBINAR: Accounting • Finance • Government Affairs • Legal • Sales

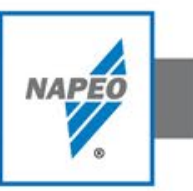

# Questions?

Seth Perretta: [sperretta@groom.com](mailto:sperretta@groom.com) Malcolm Slee: [mslee@groom.com](mailto:mslee@groom.com)

**GROOM LAW GROUP** 

### Continue the conversation at forum.napeo.org

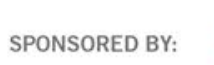

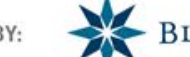

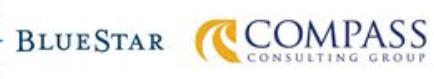

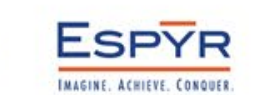

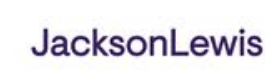

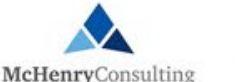

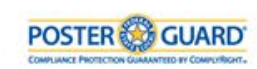

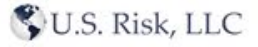

© Copyright 2020 National Association of Professional Employer Organizations